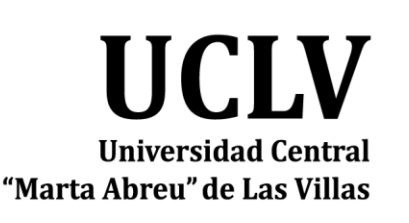

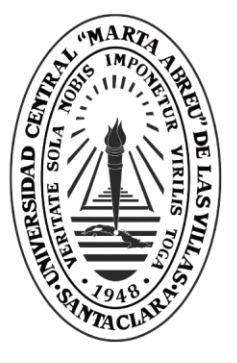

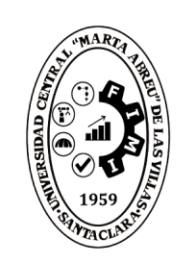

**FIMI Facultad de** Ingeniería Mecánica e Industrial

Departamento de Ingeniería Mecánica

# **TRABAJO DE DIPLOMA**

Título: "EC-Calc, software para determinación de parámetros geométricos de engranajes cilíndricos de contacto exterior

Autor: Leonardo León Cano

Tutor: Ing. Reniel Estrada Yanes

Santa Clara, mayo de 2018 Copyright©UCLV

Este documento es Propiedad Patrimonial de la Universidad Central "Marta Abreu" de Las Villas, y se encuentra depositado en los fondos de la Biblioteca Universitaria "Chiqui Gómez Lubián" subordinada a la Dirección de Información Científico Técnica de la mencionada casa de altos estudios.

Se autoriza su utilización bajo la licencia siguiente:

### **Atribución- No Comercial- Compartir Igual**

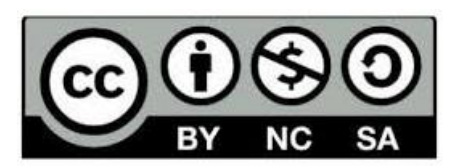

Para cualquier información contacte con:

Dirección de Información Científico Técnica. Universidad Central "Marta Abreu" de Las Villas. Carretera a Camajuaní. Km 5½. Santa Clara. Villa Clara. Cuba. CP. 54 830 Teléfonos.: +53 01 42281503-1419

## **Resumen**

Las características geométricas de engranajes es el paso más básico de su diseño, pues de sus resultados se derivan todas las demás características a tener en cuenta para un perfecto aprovechamiento de las ventajas que puede proveer este tipo de mecanismo. Para que sea posible hay que tener en cuenta una extensa metodología de cálculo, haciendo de este proceso merecedor de grandes cantidades de tiempo. Con el desarrollo de las ciencias informática ya es posible tener cálculos muy fiables en un espacio de tiempo muy reducido, por lo que se han creado softwares que hacen todo el proceso, pero ninguno utiliza los contornos de bloqueo y muchos de estos tienen que ser pagados para su utilización. En esta investigación se obtiene el algoritmo y el código fuente de un software llamado EC-Calc que calcula las características geométricas de engranajes cilíndricos rectos y helicoidales, exportando sus resultados a petición del usuario en un archivo con extensión pdf. El software fue escrito en Python, pues este lenguaje de programación contiene una gran fortaleza a la hora de realizar cálculos complejos y es de licencia libre.

## **Abstract**

The geometrical characteristics of gears is the most basic step of its design, since its results are derived from all the other characteristics to take into account for a perfect use of the advantages that this type of mechanism can provide. To be possible, an extensive calculation methodology must be taken into account, making this process worthy of large amounts of time. With the development of computer science, it is already possible to have very reliable calculations in a very short space of time, so software has been created that does the whole process, but none uses the blocking contours and many of these have to be paid for its use. In this research we obtain the algorithm and the source code of a software called EC-Cal that calculates the geometrical characteristics of spur and helical gears, exporting their results at the request of the user in a pdf file. The software was written in Python, because this programming language contains a great strength when it comes to making complex calculations and is a free license.

# **ÍNDICE**

## Contenido

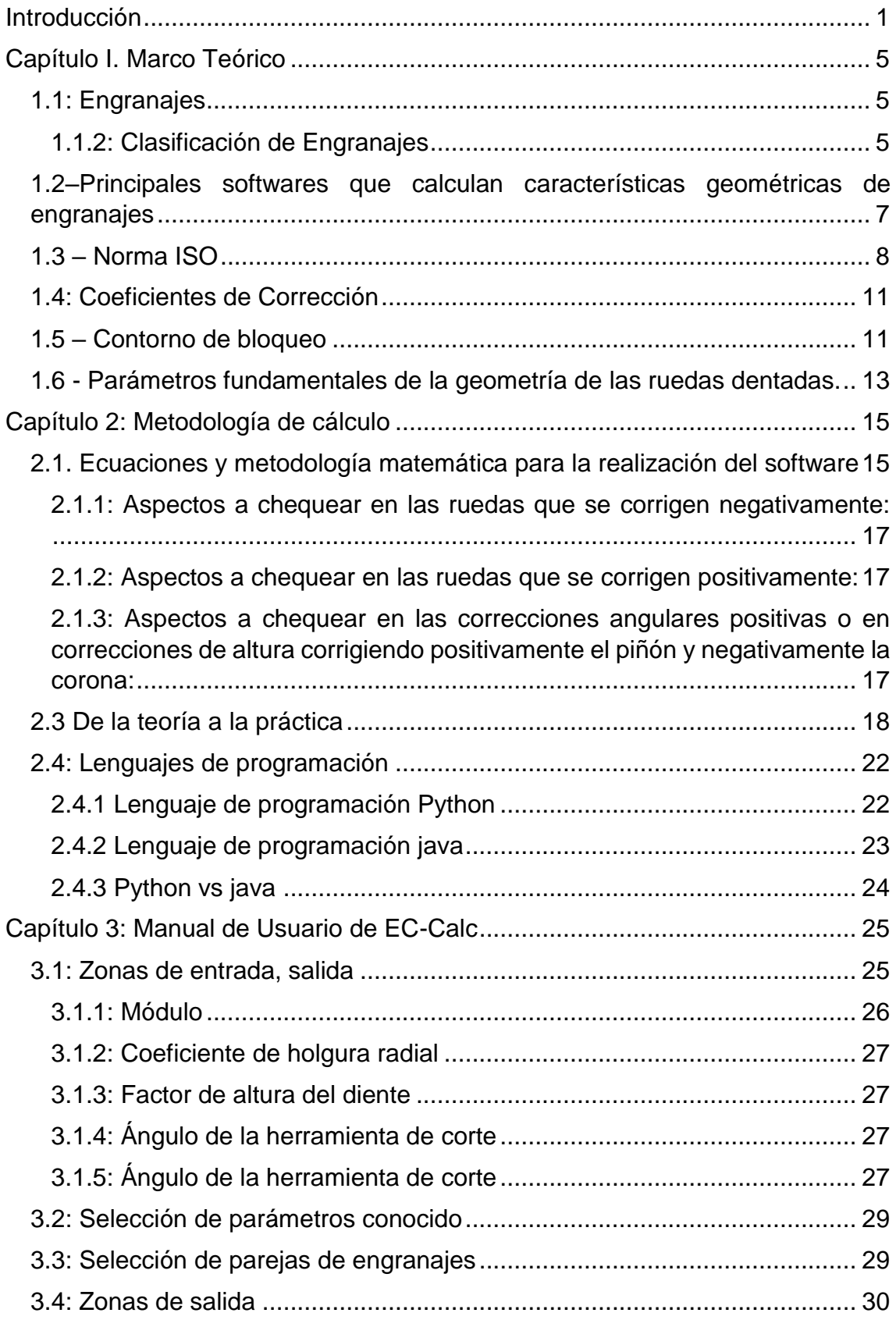

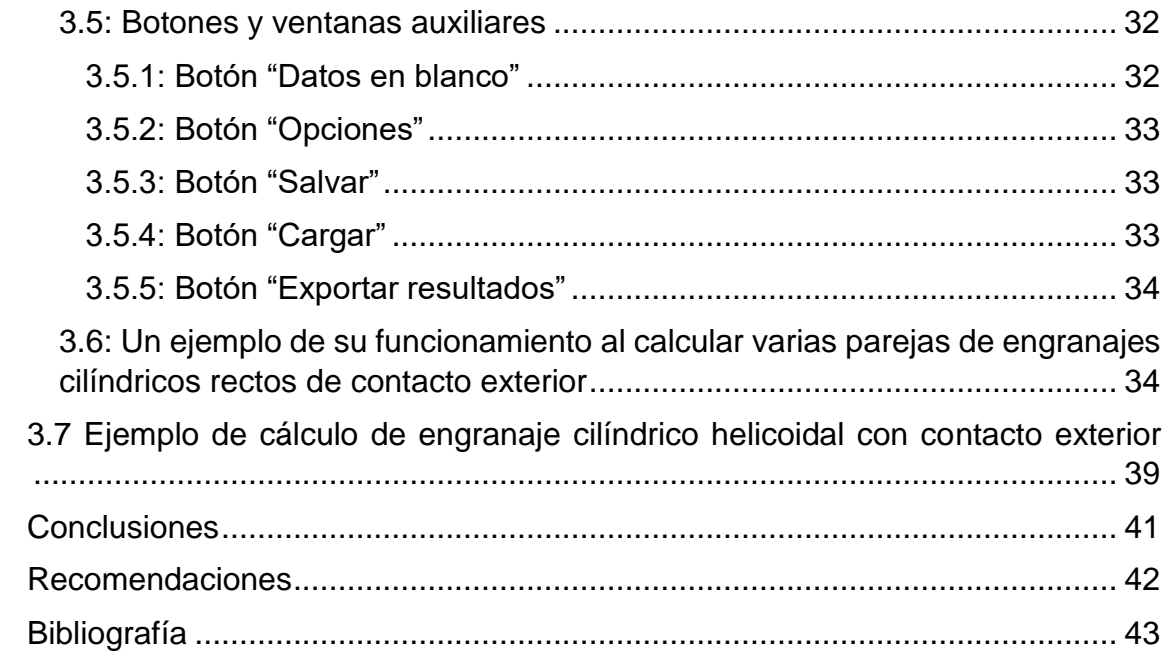

## **Introducción**

<span id="page-7-0"></span>Dentro del numeroso conjunto de las transmisiones mecánicas, los engranajes han encontrado múltiples aplicaciones en todas las ramas de la industria y el transporte, siendo en muchos casos preferidos por sus múltiples ventajas, entre las cuales destacan: elevada eficiencia, gran capacidad de carga con pequeñas dimensiones, facilidad de construcción y amplios intervalos de velocidad de trabajo.

El presente trabajo está enmarcado en el campo de investigación del diseño mecánico, teniendo como **objeto de estudio** los parámetros geométricos de engranajes cilíndricos de contacto exterior. Está constituido por tres capítulos, conclusiones y recomendaciones. El primero se dedica al marco teórico donde se realiza una breve síntesis sobre los engranajes, los programas más utilizados para calcular características geométricas de engranajes cilíndricos con contacto exterior, el contorno de bloqueo y el lenguaje de programación Python. La segunda trata sobre la metodología que se empleó para crear algoritmos matemáticos para calcular características geométricas de engranajes cilíndricos con contacto exterior. El tercero trata sobre un manual de usuario para interactuar con el software EC-Calc.

El avance tecnológico ha dado paso a la creación de una nueva ciencia: "La computación", que con su avance se ha convertido en una herramienta muy versátil en el campo del diseño mecánico, pues puede resolver cálculos en segundos que a mano podrían demorar días, meses o incluso años. En la actualidad el diseño mecánico se realiza principalmente por medio de sistemas CAD CAE (Computer Aided Design, Computer Aided Engineering) que proveen satisfactorias soluciones a los requerimientos para realizar un óptimo diseño.

El almacenamiento y reutilización de la metodología para el diseño de una transmisión por engranajes se puede considerar como un recurso valioso, pues es información adquirida por la experimentación al devenir de los años y su utilización hacen que la confección de esta transmisión sea realizada en el menor tiempo posible por no caer en los errores que tanto atrasan a la industria por la falta de experiencia y por lo tanto recurrir al encarecimiento del proceso.

La Universidad Central "Marta Abreu" de Las Villas no cuenta con un software propio de licencia libre que calcule características geométricas de engranajes cilíndricos de contacto exterior por lo que hay que recurrir a softwares propietarios los cuales hay que pagar. De esta manera, el **problema científico** se define como: La Universidad Central "Marta Abreu de Las Villas" no cuenta con un software propio de licencia libre que calcule características geométricas de engranajes cilíndricos de contacto exterior.

El software posibilita a la Universidad Central "Marta Abreu" de Las Villas la independencia computacional del cálculo de parámetros geométricos de engranajes cilíndricos con contacto exterior.

Por lo que el **objetivo general** de esta investigación consiste en programar un software para el cálculo de los parámetros geométricos de engranajes cilíndricos de contacto exterior.

Se establecieron además los siguientes **objetivos específicos**:

- 1. Determinar los parámetros geométricos a calcular de los engranajes cilíndricos de contacto exterior.
- 2. Realizar una búsqueda sobre los principales programas que diseñan engranajes cilíndricos de contacto exterior.
- 3. Determinar el lenguaje de programación adecuado.
- 4. Programar el software para calcular los parámetros geométricos de engranajes cilíndricos de contacto exterior.
- 5. Comparar resultados del software con ejemplos ya resueltos para comparar su confiabilidad.

Para alcanzar los objetivos enunciados anteriormente, se plantean las siguientes **tareas de investigación**:

- 1. Revisión bibliográfica sobre los engranajes cilíndricos con contacto exterior.
- 2. Análisis bibliográfico de los principales programas que calculan características geométricas de engranajes cilíndricos con contacto exterior.
- 3. Revisión bibliográfica sobre el lenguaje de programación a utilizar.
- 4. Elaboración de algoritmos matemáticos para el cálculo de engranajes cilíndricos con contacto exterior.
- 5. Implementación de los algoritmos matemáticos obtenidos en el lenguaje de programación.

# **CAPÍTULO I. MARCO TEÓRICO**

## **Capítulo I. Marco Teórico**

<span id="page-11-0"></span>En este capítulo se realiza una breve síntesis sobre los engranajes, los programas más utilizados para calcular características geométricas de engranajes cilíndricos con contacto exterior, el contorno de bloqueo y el lenguaje de programación Python.

#### **1.1: Engranajes**

<span id="page-11-1"></span>Se conoce como engranajes o ruedas dentadas a elementos de máquina utilizados para transmitir movimiento o potencia de un componente a otro. Una transmisión formada por solo dos engranajes en contacto es denominada "par engranado" mientras que un sistema compuesto por varios pares se denomina "tren de engranajes". Comúnmente en un par engranado se denomina a los engranajes en contacto como "piñón" y "rueda o corona", siendo el primero el de menor número de dientes. En distribuciones más complejas estos pueden ser denominados según su función o posición, ejemplo: sol, planeta (transmisiones planetarias), engranaje intermedio o engranaje loco, piñón de alta velocidad, rueda de baja velocidad, etc.[\(Fírvida Donéstevez, 2014\)](#page-49-1).

#### **1.1.2: Clasificación de Engranajes**

<span id="page-11-2"></span>La principal clasificación de los engranajes se efectúa según la disposición de sus ejes de rotación y según los tipos de dentado. Según estos criterios existen los siguientes tipos de engranajes:

#### **1.1.2.1: Cilíndricos de dientes rectos.**

En casi todas las máquinas hay transmisión de movimiento de rotación de un eje a otro. Los engranes (o ruedas dentadas) constituyen uno de los mejores medios disponibles para hacerlo. Cuando se piensa en que los engranes del diferencial de un automóvil, por ejemplo, trabajan en un recorrido de más de 150000 km, antes de que se necesite reemplazarlos o cuando se considera el total de vueltas o revoluciones que han dado, se aprecia el hecho de que el diseño y la fabricación de estos elementos es algo verdaderamente notable. Por lo general no se advierte qué complicados han llegado a ser el diseño, análisis y fabricación

de engranes; esto se debe a que son elementos de máquinas de uso muy frecuente y extenso [\(Cometta Conde, 2010\)](#page-49-2).

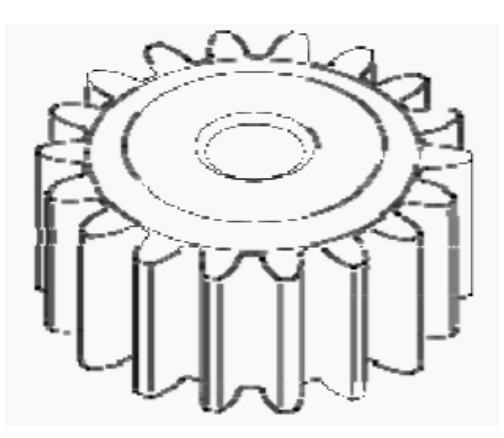

Figura 1-1 Piñón Recto.

#### **1.1.2.2: Engranajes cilíndricos de dentado helicoidal.**

Los engranajes cilíndricos de dentado helicoidal están caracterizados por su dentado oblicuo con relación al eje de rotación. En estos engranajes el movimiento se trasmite de modo igual que en los cilíndricos de dentado recto, pero con mayores ventajas. Los ejes de los engranajes helicoidales pueden ser paralelos o cruzarse, generalmente a 90° . Para eliminar el empuje axial el dentado puede hacerse doble helicoidal.

Los engranajes helicoidales tienen la ventaja que transmiten más potencia que los rectos, y también pueden transmitir más velocidad, son más silenciosos y más duraderos; además, pueden transmitir el movimiento de ejes que se corten. De sus inconvenientes se puede decir que se desgastan más que los rectos, son más caros de fabricar y necesitan generalmente más engrase que los rectos.

Lo más característico de un engranaje cilíndrico helicoidal es la hélice que forma, siendo considerada la hélice como el avance de una vuelta completa del diámetro primitivo del engranaje. De esta hélice deriva el ángulo β que forma el dentado con el eje axial. Este ángulo tiene que ser igual para las dos ruedas que engranan, pero de orientación contraria, o sea: uno a derechas y el otro a izquierda. Las relaciones de transmisión que se aconsejan son más o menos parecidas a las de los engranajes rectos [\(Cometta Conde, 2010\)](#page-49-2).

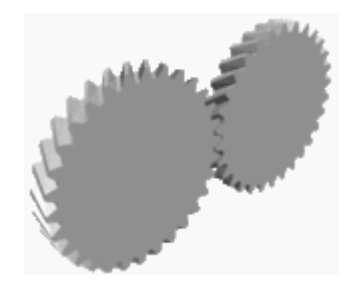

Figura 1-2 Pareja de engranaje helicoidal.

## <span id="page-13-0"></span>**1.2–Principales softwares que calculan características geométricas de engranajes.**

KiSSsoft: Actualmente en su versión del año 2018 es un programa constituido por paquetes estándar y rutinas especializadas para la verificación, dimensionamiento y optimización de elementos de máquinas como engranes, ejes y cojinetes, elementos de unión, resortes, correas y cadenas. El precio del paquete completo oscila entre \$5000,00 USD a \$50000,00 USD en dependencia de las necesidades del diseñador. El paquete engranes KISSsoft GEARCALC ofrece cálculos geométricos completos para engranes cilíndricos de dientes rectos y oblicuos, calcula la forma del diente, brinda una representación gráfica en pantalla (2D) del deslizamiento específico, brinda medidas de control para inspección y datos para la fabricación; realiza análisis de tensiones basado en cualquiera de las siguientes normas: DIN, ISO, AGMA o VDI. El precio del paquete para engranes es \$2495,00 USD y sólo se comercializa en Estados Unidos y Canadá [\(KISSsoft\)](#page-49-3).

Autodesk Inventor: Su última versión es la "Autodesk Inventor 2018", este es un completo software CAD/CAE de diseño especializado en ingeniería mecánica. Entre su amplia gama de posibilidades de diseño permite el diseño de transmisiones por engranajes utilizando las normas ISO, AGMA, DIN, CSN, y el método de Merrit. Tiene además el Design Accelerator para la rápida creación de engranajes. Su precio es de \$7295,00 USD [\(Autodesk, 2018\)](#page-49-4).

MITCalc: Es un conjunto de programas para cálculos en diferentes campos como ingeniería, industria y tareas técnicas. Diseñado sobre Microsoft Excel, contiene cálculos detallados de diseño y comprobación de elementos como: engranes, transmisiones por correas, por cadenas, muelles, rodamientos, ejes y árboles, tolerancias, formulas técnicas, conversión de unidades y muchos otros. El precio del paquete completo es de \$249.00 EUR a \$299,00 EUR. También se pueden

obtener como software individual, los módulos de cálculo de engranajes se pueden obtener por \$24,00 EUR [\(MITCalc, 2014\)](#page-49-5).

PowerGear: Este es un programa que permite determinar la capacidad de carga de transmisiones por engranajes utilizando las normas AGMA 2001, con capacidad de análisis tanto a engranajes de contacto exterior como interior. Su costo de adquisición es de \$795,00 USD [\(Technology, 2013\)](#page-49-6).

ZAR1: Este programa realiza cálculos geométricos y de resistencia para ruedas dentadas de dientes rectos y oblicuos, interiores y exteriores de perfil de evolvente, y para cremalleras, según las normas: ISO y DIN. Su precio es \$1115,00 EUR [\(Software, 2014\)](#page-49-7).

#### **1.3 – Norma ISO.**

<span id="page-14-0"></span>Como es conocido, la ISO (en inglés, *International Standardization Organization*) es la asociación vinculada y responsabilizada con la propuesta, aprobación y elaboración de las normas internacionales.

Según información, obtenida del Informe Anual de ISO en 1996 [\(ISO, 1996\)](#page-49-8), es conocido que hasta diciembre de ese año habían sido aprobadas un total de 10 189 Normas Internacionales.

Este intenso y voluminoso trabajo de la organización ha sido posible gracias a una membresía de 116 países, de los cuales 83 países (entre ellos Cuba) tienen derechos plenos a un total ejercicio del voto para la aprobación de las Normas Internacionales. Toda la labor de la ISO es realizada en un total de 185 Comités Técnicos, 611 Subcomités y 2022 Grupos de Trabajo. Entre las numerosas agrupaciones técnicas de la ISO, ha sido designado el Comité Técnico 60 (ISO TC60) para dedicarse plenamente a la elaboración, discusión y aprobación de las Normas Internacionales referidas a engranajes. Desde 1993[\(ISO, 2006\)](#page-49-9), la secretaría de ISO TC60 corre a cargo de la Asociación Americana de Fabricantes de Engranajes (en inglés, American Gear Manufacturers Association, AGMA) y es dirigida por WILLIAM A. BRADLEY, quien es actualmente Jefe de la División Técnica de AGMA y personalidad de gran prestigio entre los especialistas vinculados con los engranajes. Anteriormente, el Instituto Belga de Normalización había sido responsable con la conducción del

mencionado Comité Técnico, bajo la dirección del Dr. M.J.SPRENGERS [\(ISO,](#page-49-8)  [1996\)](#page-49-8).

Hasta el mes de diciembre del 2000, ISO TC60 presentaba aprobadas 22 Normas ISO y 8 Reportes Técnicos (TR). De estas normas, son dirigidas al cálculo de la capacidad de carga de los engranajes cilíndricos las siguientes [\(ISO, 1997\)](#page-49-10):

ISO 6336-1: Cálculo de la capacidad de carga de engranajes cilíndricos de dientes rectos y helicoidales. Introducción y factores de influencia general [\(ISO,](#page-49-10)  [1997\)](#page-49-10).

ISO 6336-2: Cálculo de la capacidad de carga de engranajes cilíndricos de dientes rectos y helicoidales. Cálculo de la durabilidad superficial (picadura) [\(ISO, 1997\)](#page-49-10).

ISO 6336-3: Cálculo de la capacidad de carga de engranajes cilíndricos de dientes rectos y helicoidales. Cálculo de la resistencia en el pie del diente [\(ISO,](#page-49-10)  [1997\)](#page-49-10).

ISO 6336-5: Cálculo de la capacidad de carga de engranajes cilíndricos de dientes rectos y helicoidales. Resistencia y calidad de los materiales [\(ISO, 1997\)](#page-49-10).

ISO-TR10495: Cálculo de la vida de servicio en condiciones de carga variable, para engranajes cilíndricos [\(ISO, 1997\)](#page-49-10).

ISO-TR13989-1: Verificación de la resistencia de los flancos de los dientes al desgaste adhesivo. Criterio de temperatura de flash [\(ISO, 1997\)](#page-49-10).

ISO-TR13989-2: Verificación de la resistencia de los flancos de los dientes al desgaste adhesivo. Criterio de temperatura media [\(ISO, 1997\)](#page-49-10).

Derivada de la Norma ISO 6336, dirigida a engranajes con aplicación general, se han realizado un grupo de propuestas de normas con aplicaciones más específicas, como son los casos de [\(ISO, 1997\)](#page-49-10).

ISO-CD9085-1: Cálculo de la capacidad de carga de engranajes cilíndricos industriales [\(ISO, 1997\)](#page-49-10).

9

ISO-CD9085-2: Cálculo de la capacidad de carga de engranajes cilíndricos industriales. Cálculo simplificado [\(ISO, 1997\)](#page-49-10).

ISO-CD9084: Cálculo de la capacidad de carga de engranajes cilíndricos para altas velocidades [\(ISO, 1997\)](#page-49-10).

ISO-CD9083: Cálculo de la capacidad de carga de engranajes cilíndricos con aplicación en la marina [\(ISO, 1997\)](#page-49-10).

ISO-CD9082: Cálculo de la capacidad de carga de engranajes cilíndricos con aplicación en vehículos [\(ISO, 1997\)](#page-49-10).

ISO-CD9081: Cálculo de la capacidad de carga de engranajes cilíndricos con aplicación en la aviación [\(ISO, 1997\)](#page-49-10).

En la Figura 1.3 se muestra el desarrollo de una parte de la corona de un engranaje cilíndrico de dientes rectos. En la misma y en la figura 1.4, se pueden apreciar las entidades geométricas más importantes que definen a los engranajes [\(Medina, 2010\)](#page-49-11).

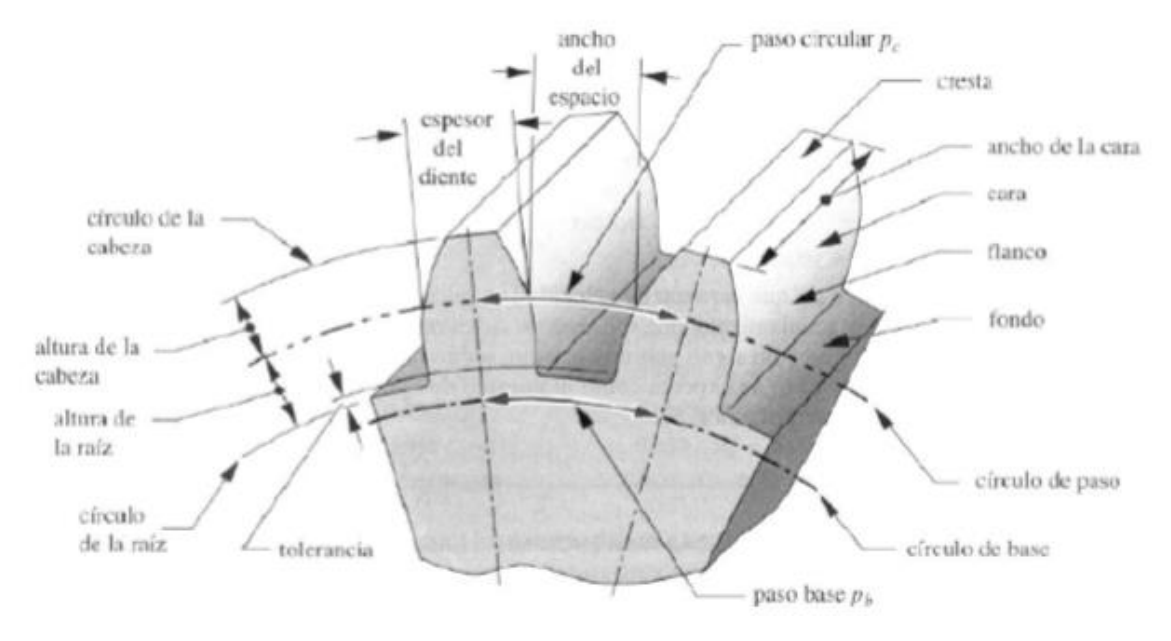

Figura 1.3

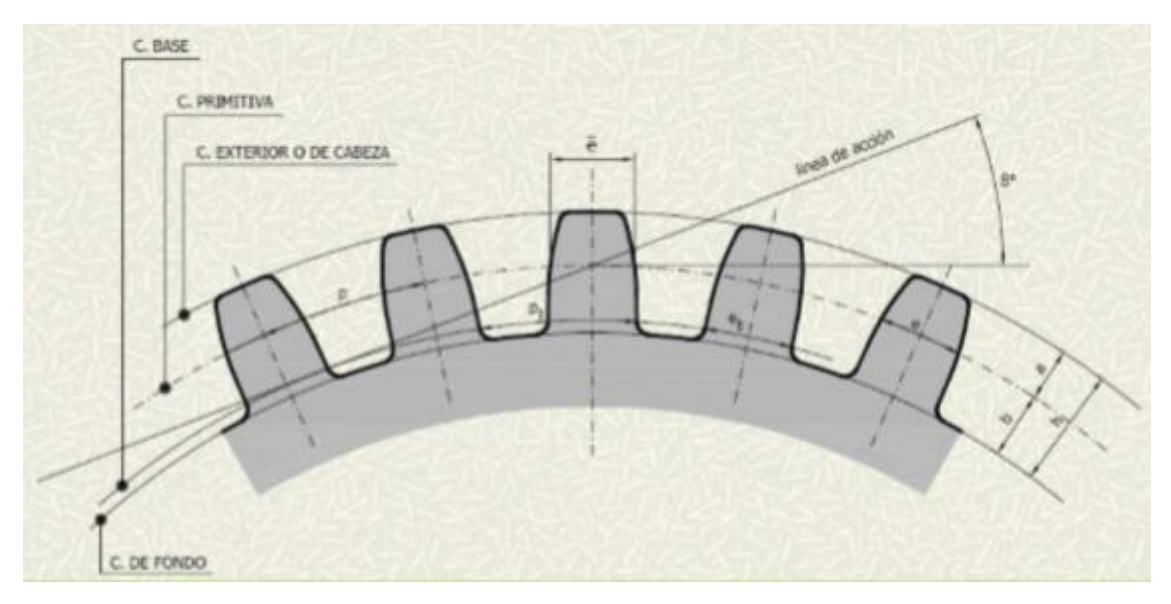

#### Figura 1.4

#### **1.4: Coeficientes de Corrección.**

<span id="page-17-0"></span>La esencia de las correcciones del dentado consiste en ir ubicando el diente en una zona de la evolvente diferente a la que le hubiera correspondido si se hubiera tallado normalmente; mediante el desplazamiento de la herramienta generadora de perfil de dientes con relación a la posición de referencia que se establece entre el semiproducto y la recta de módulo [\(Hernández Ortega, 2014\)](#page-49-12).

Los parámetros principales para evaluar la corrección del dentado, son los coeficientes de corrección, que cuantifican el desplazamiento absoluto (∆y) del perfil de la herramienta respecto a su módulo (m) y son denominados con la letra "x" y los subíndices 1 y 2 representan al piñón y la corona respectivamente [\(Hernández Ortega, 2014\)](#page-49-12).

 $x_{1,2} = \Delta y 1.2$  ∗ m Ecuación 1.1

Se define la corrección sumaria para el engranaje como:

 $x_s = x1 + x2$  Ecuación 1.2

#### **1.5 – Contorno de bloqueo.**

<span id="page-17-1"></span>Los Contornos de Bloqueo [\(Hernández Ortega et al., 2013\)](#page-49-13) son un método gráfico, cuyos principios fundamentales para su construcción fueron desarrollados por el ingeniero ruso Israel Bolotovski hace más de 60 años. Esta técnica consiste en la introducción en un sistema de coordenadas (Fig. 1.5): coeficiente de corrección de la rueda (x2) versus coeficiente de corrección del piñón (x1), las curvas que definen las restricciones geométricas siguientes:

- 1. Factor de recubrimiento.
- 2. Espesor del diente en el diámetro exterior del piñón.
- 3. Interferencia del diámetro exterior de la rueda con el pie del diente del piñón.
- 4. Interferencia del diámetro exterior del piñón con el pie del diente de la rueda.
- 5. Socavado en el piñón.
- 6. Socavado en la rueda.

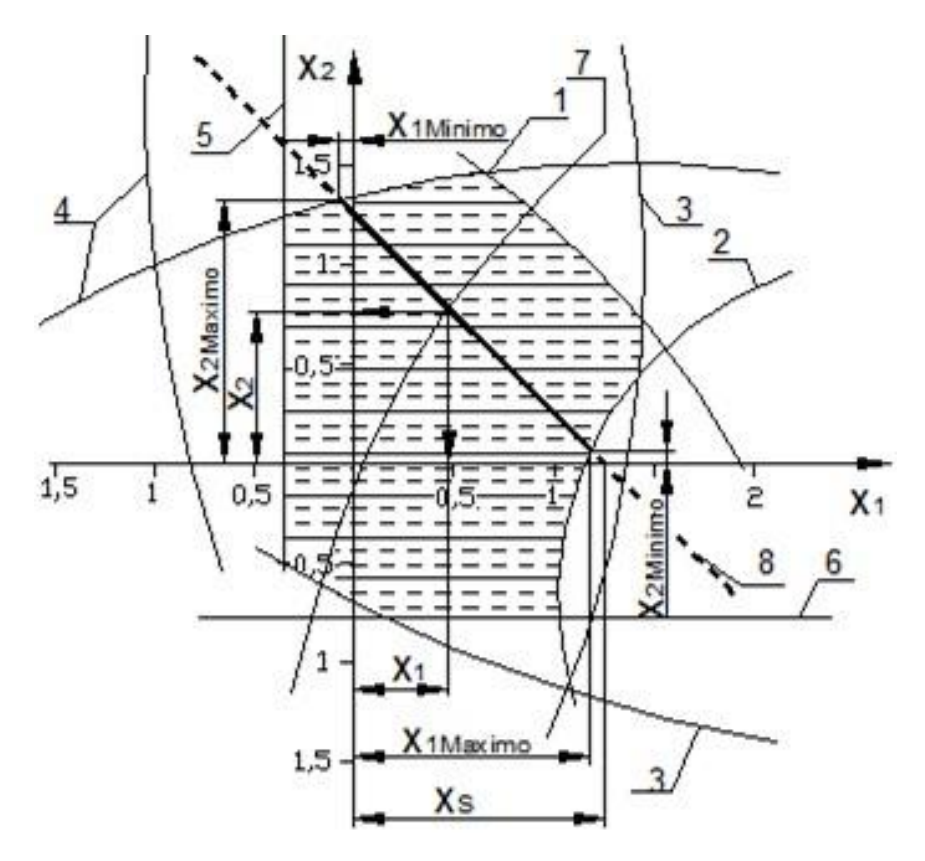

Figura 1.5 Coeficiente de corrección de la rueda (x2 versus coeficiente de corrección del piñón (x1)

El conjunto de valores de  $x_1$  y  $x_2$  encerrados por estas curvas delimita la zona de existencia o dominio, de la transmisión definida por los números de dientes del piñón (z1) y la rueda (z2), el ángulo de inclinación del diente (β) y los parámetros de la herramienta. La introducción de las curvas en el área gráfica se realiza a partir de las ecuaciones de cada restricción geométrica expresadas para módulo unitario. El estado actual de desarrollo de los medios informáticos permite eliminar las limitaciones mencionadas del método. Así, la construcción

automatizada de los Contornos de Bloqueo posibilita la obtención de la zona válida de los coeficientes de corrección, para cualquier combinación de números de dientes y parámetros de la herramienta, de una manera rápida y sencilla [\(Hernández Ortega et al., 2013\)](#page-49-13).

## <span id="page-19-0"></span>**1.6 - Parámetros fundamentales de la geometría de las ruedas dentadas.**

Existe un grupo de parámetros geométricos [\(Gonzáles Rey, 2001\)](#page-49-14), que una vez conocidos, puede ser realizado el cálculo completo de la geometría de las ruedas dentadas. Ellos son:

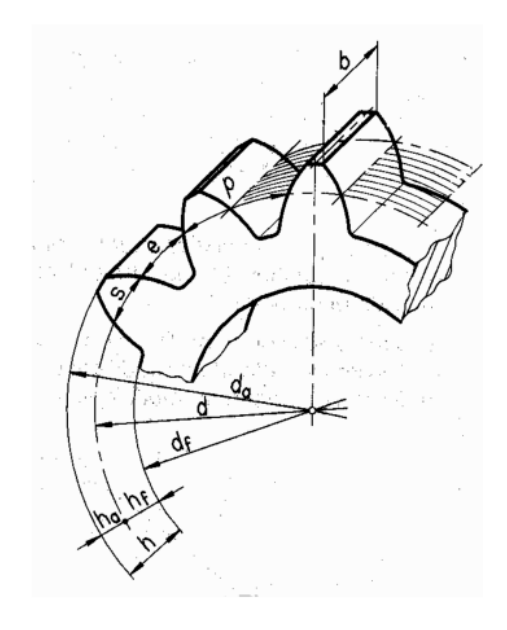

Figura 1.6

- z: Número de dientes. m: Módulo normal.
- β: Ángulo de la hélice en el cilindro de referencia.
- b: Ancho del diente.
- x: Coeficiente de corrección del diente.
- α: Ángulo del perfil de la cremallera de referencia.

c \*: Factor de holgura radial (c / m).

h a \*: Factor de altura de cabeza (h a /m).

Usualmente es aceptado en los cálculos prácticos que h a \* = h FP \*

Para conservar la constancia de la relación de transmisión cinemática en el engranaje, los dientes del piñón y la rueda deben tener los perfiles conjugados, es decir que: La normal común a los perfiles en contacto divide a la distancia entre centros en dos segmentos inversamente proporcional a las velocidades angulares de las ruedas. Esta condición de contacto de los dientes entre el piñón y la rueda se observa si ellos engranan correctamente con la cremallera de referencia. Los parámetros del perfil de la cremallera de referencia pueden ser determinados de aquellos perfiles básicos más difundidos y normados [\(Gonzáles](#page-49-14)  [Rey, 2001\)](#page-49-14).

Una de las formas más difundidas de altura y ángulo de flanco de los dientes del perfil de referencia en las cremalleras básicas corresponde a: α = 20°, ha \* = 1 y c \* = 0,25, aceptada en la norma japonesa JIS B [\(Gonzáles Rey, 2001\)](#page-49-14).

## **Capítulo 2: Metodología de cálculo.**

<span id="page-21-0"></span>Todo software científico está construido a base de fórmulas, funciones y metodologías de cálculo las cuales son obtenidas por la experiencia acumulada por años de pura ciencia, en este caso se utilizó la norma ISO. También necesita un lenguaje para comunicarse con la máquina y así plantearle los pasos a seguir, para de esa manera llegar al resultado esperado, como por ejemplo Python, java, C++, Delphi y mucho otros más. Hay que tener en cuenta un diseño ameno y fácil acompañado de una comunicación entendible para el usuario, así como un nombramiento de variables lo más universal posible.

## <span id="page-21-1"></span>**2.1. Ecuaciones y metodología matemática para la realización del software.**

Para la realización de este software se utilizaron las siguientes ecuaciones de la tesis doctoral [\(Hernández Ortega, 2014\)](#page-49-12) recogidas en la tabla 2.1.

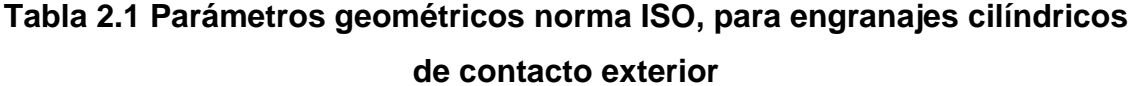

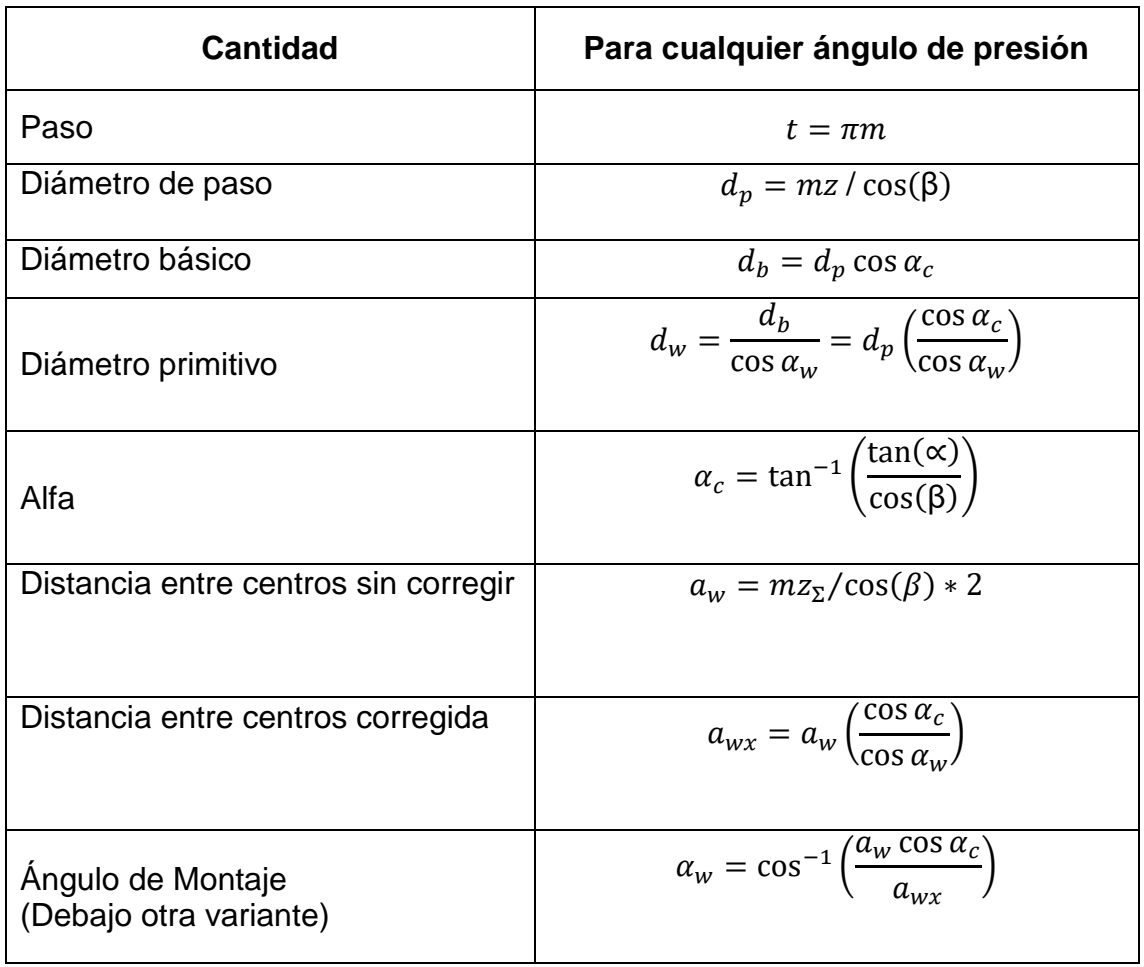

15

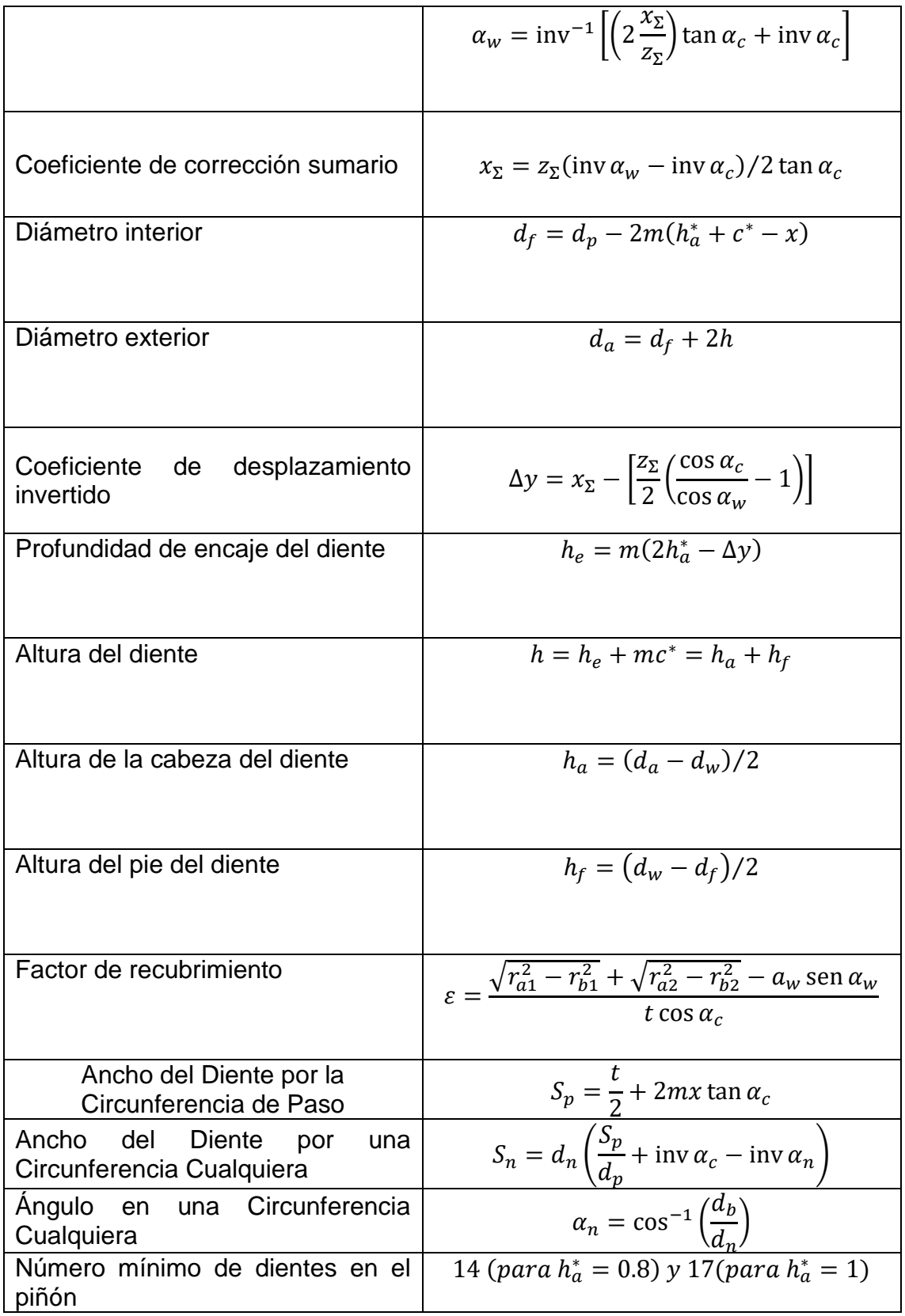

**Módulos Estandarizados (en mm) [\(Gonzáles Rey, 2001\)](#page-49-14):** 1; 1,25 ; 1,5 ; 2 ; 2,5

; 3 ; 4 ; 5 ; 6 ; 8 ; 10 ; 12 ; 16 ; 20 ; 25

#### **Notas:**

 $h^*_a$ : Es el coeficiente de altura del diente de la herramienta de corte, que se toma generalmente igual a 1, aunque también puede tomar los valores: 0,8 y 1,1. [\(MAITRA, 2001\)](#page-49-15)

 $c^*$ : Coeficiente de holgura radial de la herramienta de corte, que se toma generalmente igual a 0,25, aunque también puede tomar otros valores en el intervalo de 0,16 a 0,4.[\(ROMEVA, 1976\)](#page-49-16)

#### Aspectos a chequear en ruedas corregidas

#### <span id="page-23-0"></span>**2.1.1: Aspectos a chequear en las ruedas que se corrigen negativamente:**

El mínimo valor del coeficiente de corrección que se puede dar a una rueda se determina por la expresión [\(Hernández Ortega, 2014\)](#page-49-12):

$$
x_{min} = \left(\frac{17-z}{17}\right)\cdot\frac{1}{h^*_a}
$$

#### <span id="page-23-1"></span>**2.1.2: Aspectos a chequear en las ruedas que se corrigen positivamente:**

El espesor del diente por la circunferencia exterior debe ser mayor o igual a ¼ del valor del módulo para evitar el afilamiento del diente lo que provoca que los dientes se partan por la punta [\(Hernández Ortega, 2014\)](#page-49-12).

$$
S_e = d_e \left( \frac{S_p}{d_p} + \text{inv}\,\alpha_c - \text{inv}\,\alpha_e \right) \ge 0.25m
$$

## <span id="page-23-2"></span>**2.1.3: Aspectos a chequear en las correcciones angulares positivas o en correcciones de altura corrigiendo positivamente el piñón y negativamente la corona:**

En estos casos el factor de recubrimiento tiende a disminuir, por lo que hay que garantizar que no se pierda el contacto ininterrumpido de los dientes [\(Hernández](#page-49-12)  [Ortega, 2014\)](#page-49-12).

$$
\varepsilon = \frac{\sqrt{r_{a1}^2 - r_{b1}^2} + \sqrt{r_{a2}^2 - r_{b2}^2} - a_w \operatorname{sen} a_w}{t \cos a_c} \ge 1.2
$$

Las correcciones angulares negativas o de altura corrigiendo negativamente el piñón y positivamente la corona tienen muy poca aplicación práctica; no obstante, en estos casos, no hay que chequear el coeficiente de recubrimiento, pues el mismo aumenta[\(Hernández Ortega, 2014\)](#page-49-12).

## **2.3 De la teoría a la práctica.**

<span id="page-24-0"></span>No siempre se cuenta con los mismos parámetros conocidos por lo que hay que formular diferentes algoritmos matemáticos para poder calcular los casos por lo que formularemos los siguientes casos:

Nota: Cuando el nombre del parámetro está solo en el cuadro es que se calcula.

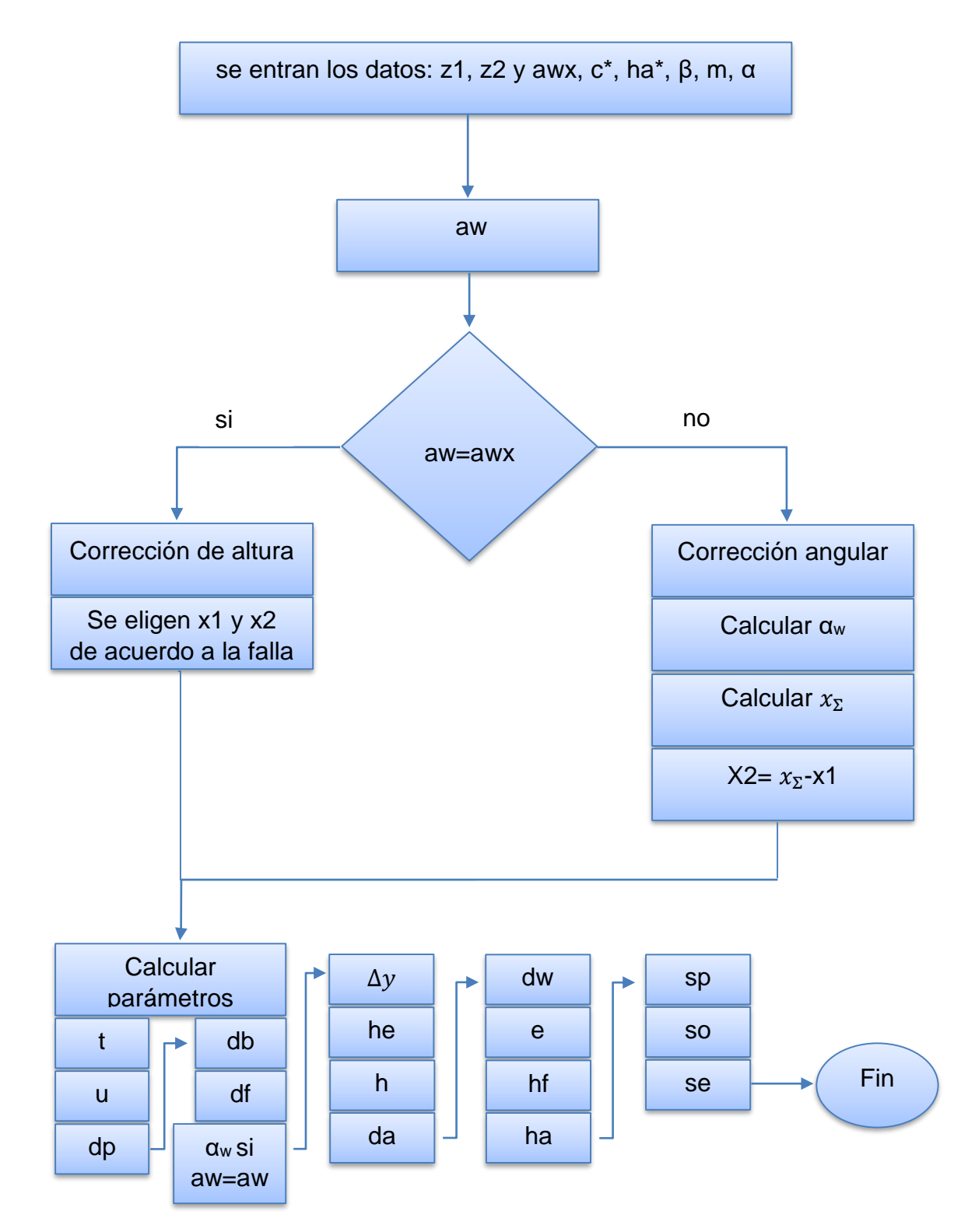

## **1- Cuando hay z1, z2 y awx**,

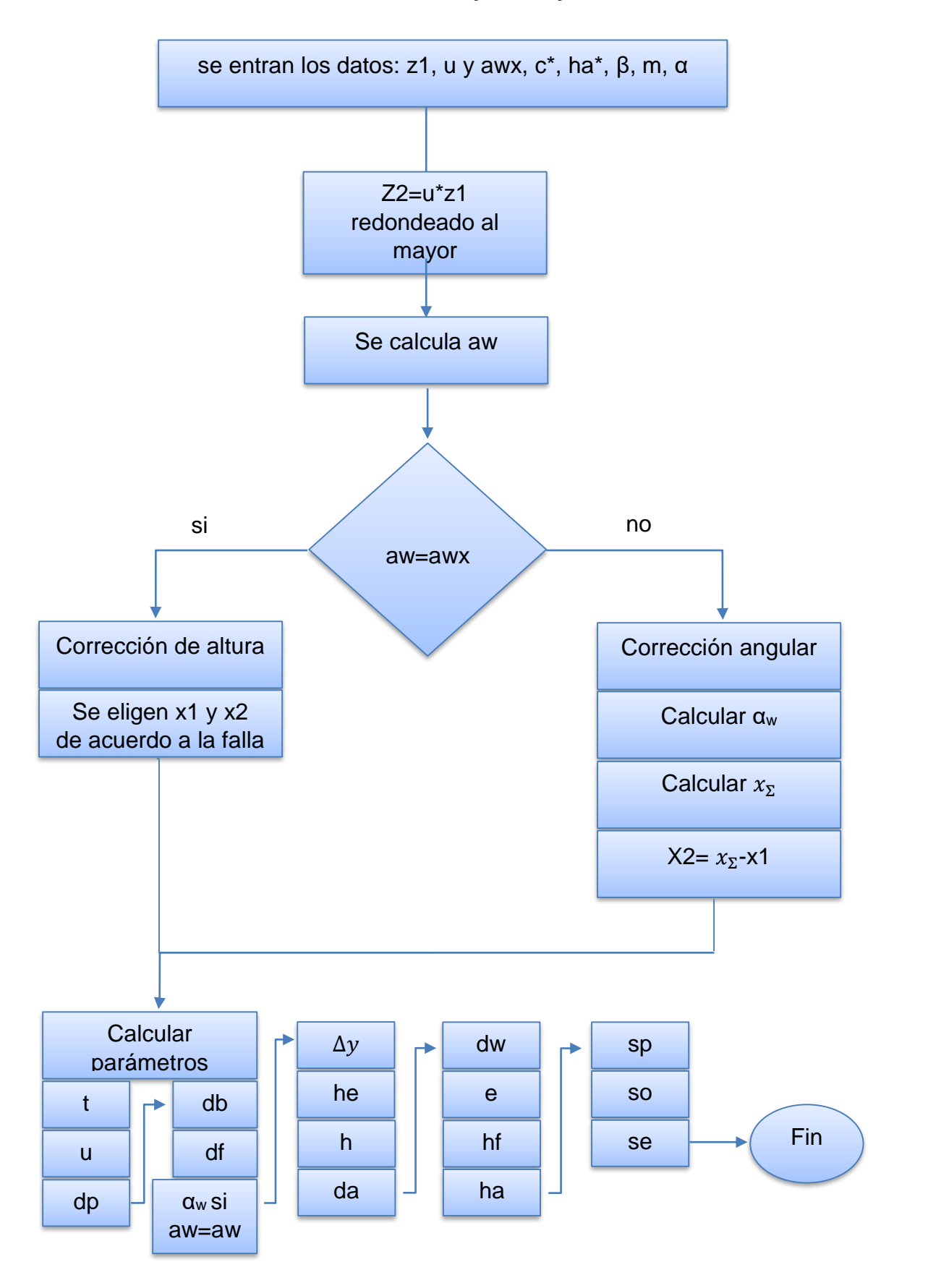

## **2-Cuando hay z1, u y awx**,

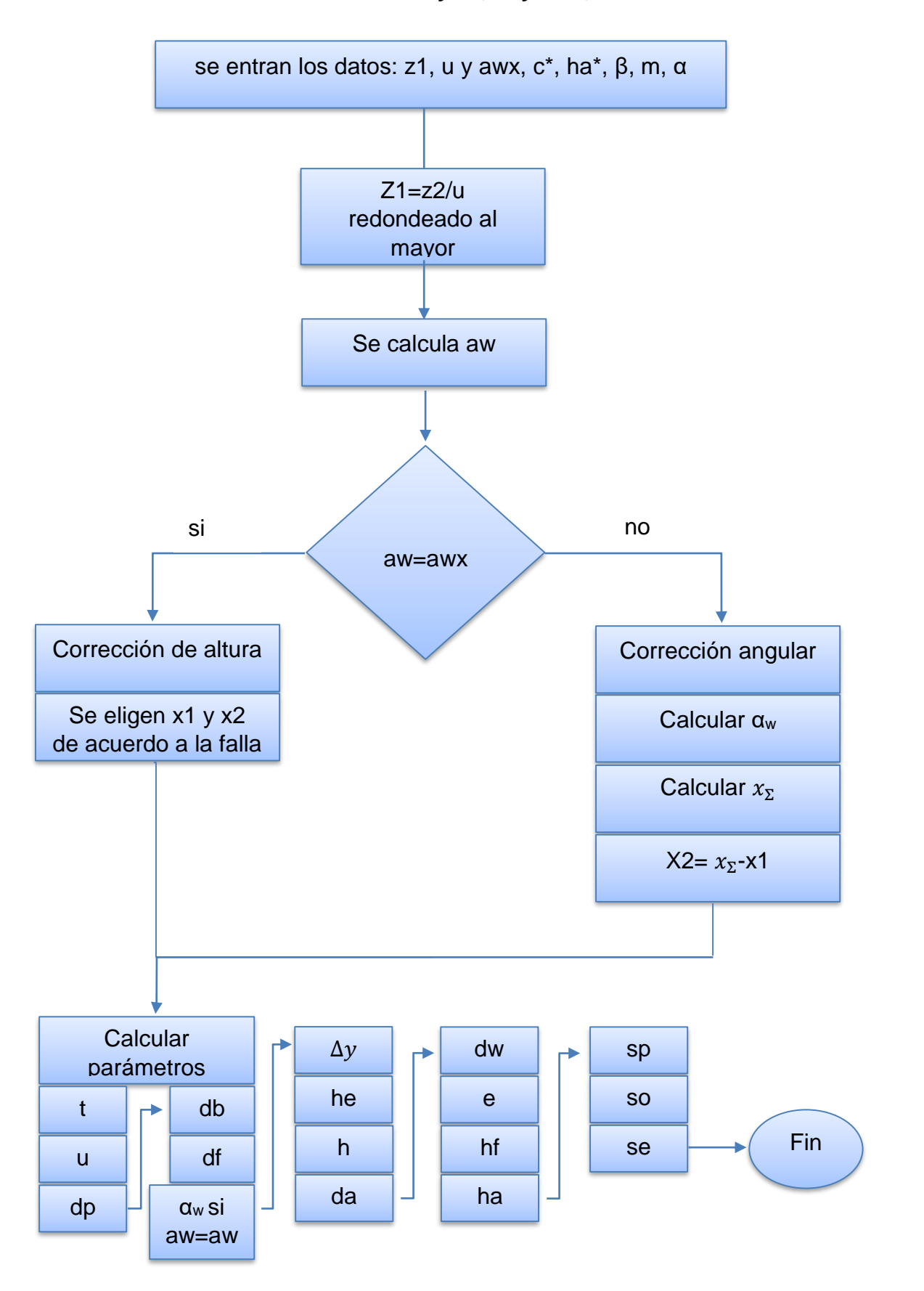

 **3-Cuando hay z2, u y awx,**

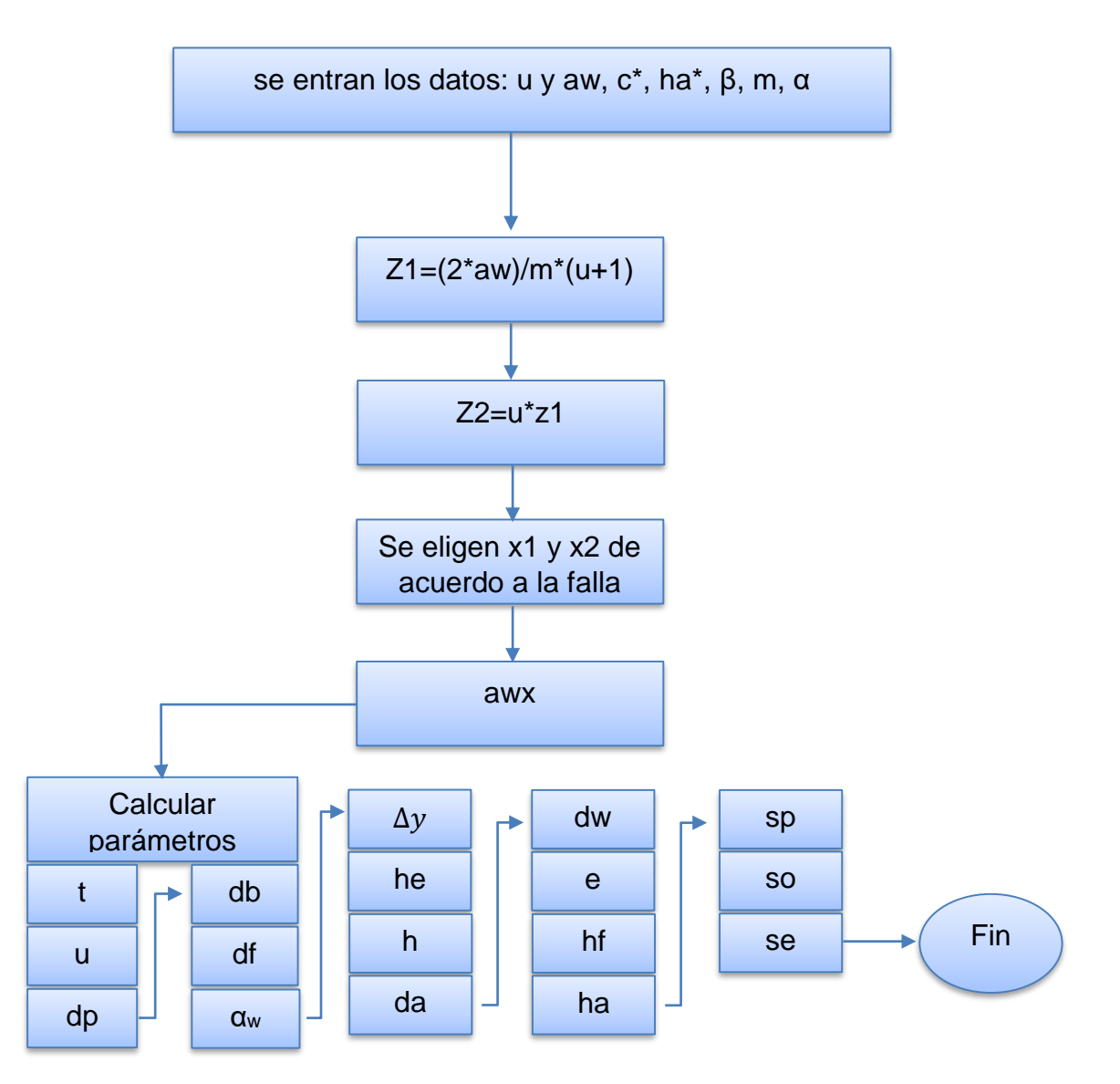

## **4- Cuando hay z1, u y awx**,

## **2.4: Lenguajes de programación.**

<span id="page-28-0"></span>Hay muchos lenguajes de programación, su diversidad se define por su fin. Para calcular existen lenguajes como Java, Python.

## **2.4.1 Lenguaje de programación Python.**

<span id="page-28-1"></span>Python es un lenguaje de programación poderoso y fácil de aprender. Cuenta con estructuras de datos eficientes y de alto nivel y un enfoque simple pero efectivo a la programación orientada a objetos. La elegante sintaxis de Python y su tipado dinámico, junto con su naturaleza interpretada, hacen de éste un lenguaje ideal para scripting y desarrollo rápido de aplicaciones en diversas áreas y sobre la mayoría de las plataformas.

El intérprete de Python y la extensa biblioteca estándar están a libre disposición en forma binaria y de código fuente para las principales plataformas desde el sitio web de Python, https://www.python.org/, y puede distribuirse libremente. El mismo sitio contiene también distribuciones y enlaces de muchos módulos libres de Python de terceros, programas y herramientas, y documentación adicional.

El intérprete de Python puede extenderse fácilmente con nuevas funcionalidades y tipos de datos implementados en C o C++ (u otros lenguajes accesibles desde C). Python también puede usarse como un lenguaje de extensiones para aplicaciones personalizables[\(Van Rossum, 2009\)](#page-49-17).

#### **2.4.2 Lenguaje de programación java.**

<span id="page-29-0"></span>**Java** es un [lenguaje de programación](zim://A/Lenguaje_de_programaci%C3%B3n.html) de [propósito general,](zim://A/Lenguaje_de_programaci%C3%B3n_de_prop%C3%B3sito_general.html) [concurrente,](zim://A/Computaci%C3%B3n_concurrente.html) [orientado a objetos](zim://A/Programaci%C3%B3n_orientada_a_objetos.html) que fue diseñado específicamente para tener tan pocas dependencias de implementación como fuera posible. Su intención es permitir que los [desarrolladores](zim://A/Desarrollador_de_software.html) de aplicaciones escriban el programa una vez y lo ejecuten en cualquier dispositivo (conocido en inglés como *WORA*, o "*write once, run anywhere*"), lo que quiere decir que el [código](zim://A/C%C3%B3digo_fuente.html) que es ejecutado en una plataforma no tiene que ser [recompilado](zim://A/Compilaci%C3%B3n_en_tiempo_de_ejecuci%C3%B3n.html) para correr en otra. Java es, a partir de 2012, uno de los lenguajes de programación más populares en uso, particularmente para aplicaciones de [cliente-servidor](zim://A/Cliente-servidor.html) de web, con unos 10 millones de usuarios reportados[\(Cometta Conde, 2010\)](#page-49-2).

El lenguaje de programación Java fue originalmente desarrollado por [James](zim://A/James_Gosling.html)  [Gosling](zim://A/James_Gosling.html) de [Sun Microsystems](zim://A/Sun_Microsystems.html) (la cual fue adquirida por la compañía [Oracle\)](zim://A/Oracle_Corporation.html) y publicado en 1995 como un componente fundamental de la plataforma Java de Sun Microsystems. Su sintaxis deriva en gran medida de C y [C++,](zim://A/C%2B%2B.html) pero tiene menos utilidades de [bajo nivel](zim://A/Lenguaje_de_bajo_nivel.html) que cualquiera de ellos. Las aplicaciones de Java son generalmente [compiladas](zim://A/Compilador.html) a [bytecode](zim://A/Bytecode_Java.html) (clase Java) que puede ejecutarse en cualquier [máquina virtual Java](zim://A/M%C3%A1quina_virtual_Java.html) (JVM) sin importar la [arquitectura de la](zim://A/Arquitectura_de_computadoras.html)  [computadora](zim://A/Arquitectura_de_computadoras.html) subyacente[\(Cometta Conde, 2010\)](#page-49-2).

#### **2.4.3 Python vs java.**

<span id="page-30-0"></span>Python es un lenguaje de programación que cuenta con una curva de aprendizaje más suave, y un estilo de codificación más intuitivo. Java es también otro lenguaje de programación, pero con una clara ventaja en comparación con otros lenguajes de programación. Programas hechos con Java pueden ejecutarse en cualquier sistema operativo. Esto es porque Java no se compila a código de bytes nativo, como Python hace; compila a un código de bytes de Java que puede ser leído y ejecutado por la máquina virtual. El uso de una máquina virtual perjudica el rendimiento de los programas Java debido a la sobrecarga producida. Los programas que se compilan a código nativo, como Python, puedan realizar en su mejor momento, ya que puede aprovechar las optimizaciones. Aunque se puede compilar programas Java a código nativo, pero no funciona tan bien.

Una característica clave en Python es el uso de espacio en blanco para indicar el principio y el final de los bloques de código. Java, como la mayoría de los lenguajes de programación, utiliza los apoyos para la misma funcionalidad. Para comparar una a la otra, una llave de apertura para Java es igual a una sangría creciente en Python. La llave de cierre para Java es el equivalente de una llave de la disminución en Python.

Por lo que concluimos que si programamos en Python tendremos un mejor desempeño de la máquina.

## **Capítulo 3: Manual de Usuario de EC-Calc.**

<span id="page-31-0"></span>La interfaz de EC-Calc: EC-Calc está compuesto por zonas de entrada y de salida.

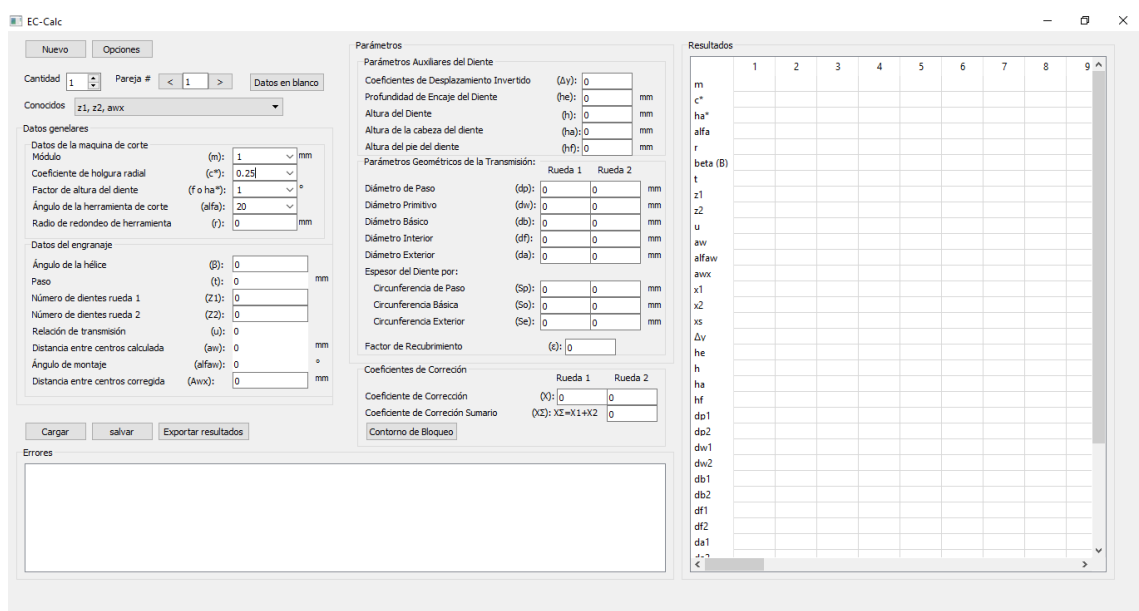

#### Figura 3.1 Interfaz de EC-Calc al inicio

Su ambiente está conformado para una fácil interacción del usuario con el software pues cada parámetro está acompañado con su nombre, como, por ejemplo:

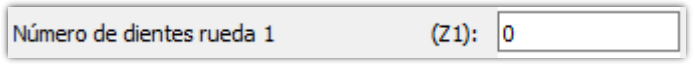

#### Figura 3.2 Ejemplo de parámetro

El nombre a la izquierda, su simbología a la derecha junto a un QlineEdit para entrar el valor cuando sea necesario.

#### **3.1: Zonas de entrada, salida.**

<span id="page-31-1"></span>Las zonas de entrada y salida son responsables de la interacción del usuario con el software pues sin estas sería imposible escribir y leer la información.

La zona de entrada está compuesta por "datos de la máquina de corte", por "datos del engranaje", botones de interacción y ventanas secundarias para definir parámetros necesarios los cuales se mostrarán luego.

En los datos generales se encuentran los datos de la máquina de corte y del engranaje.

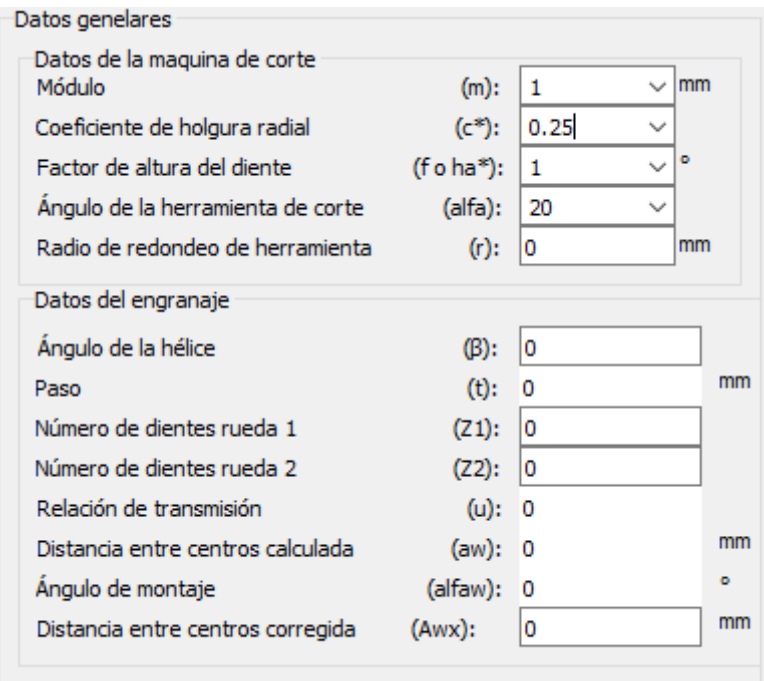

Figura 3.3 Datos generales

En "Datos de la máquina de corte" se encuentran:

- Módulo.
- Coeficiente de holgura radial.
- Factor de altura del diente.
- Ángulo de la herramienta de corte.
- Radio de redondeo de herramienta.

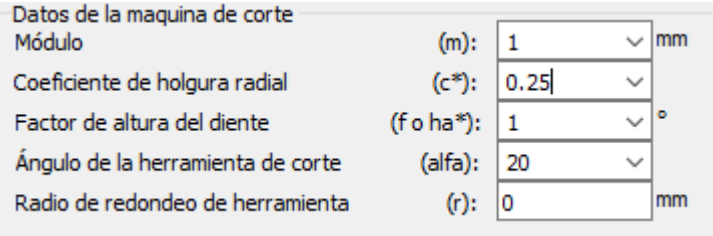

Figura 3.4 Datos de la máquina de corte

#### **3.1.1: Módulo.**

<span id="page-32-0"></span>Contiene valores normalizados en el QcomboBox pero pueden ser modificados por el valor que desee el usuario, sus valores normalizados son: 0.3, 0.4, 0.5, 0.8, 1, 1.25, 1.5, 2, 3, 4, 5, 6, 8, 10, 12, 16, 20, 25. La unidad de medida es mm.

| 0.3      |  |
|----------|--|
| 0.4      |  |
| 0.5      |  |
| $_{0.8}$ |  |
| 1.25     |  |
| 1.5      |  |
| 2        |  |
| 3        |  |
|          |  |

Figura 3.5 Valores de m **normalizados en el QcombBox**

## **3.1.2: Coeficiente de holgura radial.**

<span id="page-33-0"></span>Contiene los valores más utilizados: 0,25 y 0,16. Son contenidos en un QcomboBox y da posibilidad de escribir el valor que desee el usuario.

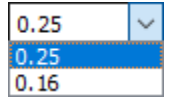

Figura 3.6 Valores de c **normalizados en el QcombBox**

## **3.1.3: Factor de altura del diente.**

<span id="page-33-1"></span>Contiene los valores más utilizados: 1 y 0,8. Son contenidos en un QcomboBox y da posibilidad de escribir el valor que desee el usuario.

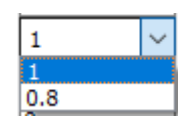

Figura 3.7 Valores de ha\* **normalizados en el QcombBox**

## **3.1.4: Ángulo de la herramienta de corte.**

<span id="page-33-2"></span>Contiene los valores más utilizados: 20, 14,5 y 25. La unidad de medida son ángulos, son contenidos en un QcomboBox y da posibilidad de escribir el valor que desee el usuario.

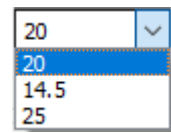

Figura 3.8 Valores de α **normalizados en el QcombBox**

## **3.1.5: Ángulo de la herramienta de corte.**

<span id="page-33-3"></span>Su valor de inicio es 0 al igual que los siguientes valores, se da en mm.

 $(r): |0\rangle$ 

#### Figura 3.9 Valores de r **normalizados en el QlineEdit**

En "Datos del engranaje" se encuentran:

- Ángulo de la hélice.
- Paso.
- Número de dientes de la rueda 1.
- Número de dientes de la rueda 2.
- Relación de transmisión.
- Distancia entre centros calculada.
- Ángulo de montaje.
- Distancia entre centros corregida.

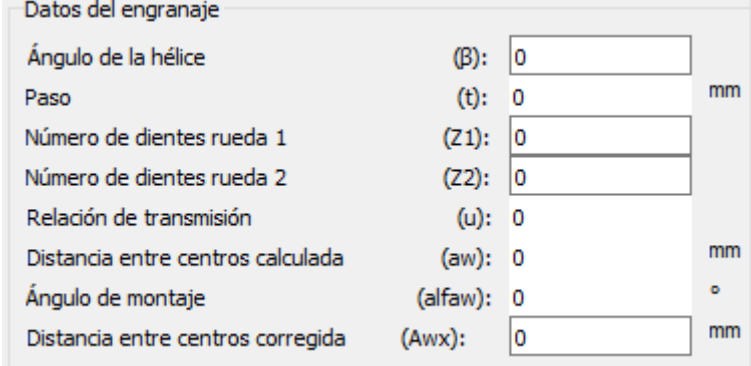

Figura 3.10 Datos del engranaje

Todos estos elementos al principio inician en valor 0, son QlineEdit y tienen como unidad de medida mm exceptuando el ángulo de la hélice y el ángulo de montaje que se dan en ángulos.

En "Coeficientes de Corrección" se encuentran:

- Coeficiente de Corrección Rueda 1.
- Coeficiente de Corrección Rueda 2.
- Coeficiente de Corrección Sumario.
- Botón "Contorno de Bloqueo".

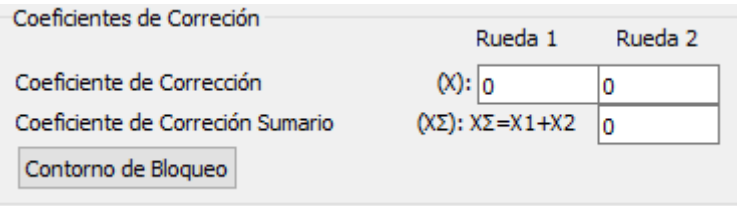

Figura 3.11 Contorno de bloqueo

En el caso del coeficiente de corrección de la rueda 2 puede verse sometido a cambios a la hora de calcular pues si aw es diferente a awx entonces se busca

un valor de x sumario y luego se encuentra el valor del coeficiente de corrección de la rueda dos en dependencia del valor del coeficiente de corrección de la rueda uno.

El botón "Contorno de bloqueo" ejecuta el software Contorno de bloque para transmisiones por engranajes cilíndricos con contacto exterior del ing. Robert Hernández Ortega DrC. para determinar las correcciones por el tipo de falla a eliminar.

## **3.2: Selección de parámetros conocido.**

<span id="page-35-0"></span>En el capítulo anterior se exponen 4 algoritmos matemáticos para calcular parámetros geométricos de engranajes cilíndricos con contacto exterior. Se pueden seleccionar por medio de un QcomboBox:

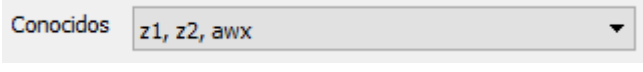

Figura 3.12 Parámetros conocidos cerrado

Así de esta manera se puede seleccionar el caso que más favorezca al usuario en dependencia de los parámetros conocidos, o sea:

- $\bullet$  Teniendo c\*, ha\*,  $\alpha$ , m, r, z1, z2, awx.
- Teniendo  $c^*$ , ha<sup>\*</sup>, α, m, r, u, aw
- $\bullet$  Teniendo c\*, ha\*,  $\alpha$ , m, r, z1, u, a.wx.
- Teniendo  $c^*$ , ha<sup>\*</sup>,  $\alpha$ , m, r, z2, u, awx.

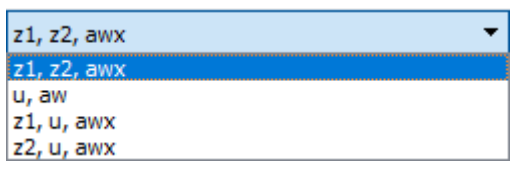

Figura 3.13 Parámetros conocidos abierto

### **3.3: Selección de parejas de engranajes.**

<span id="page-35-1"></span>El software EC-Calc tiene la posibilidad de facilitar el diseño de varios engranajes en una misma sección, o sea, si el usuario tiene que diseñar un mecanismo con varias parejas de engranajes no tiene que estar creando un archivo para cada pareja, sino que puede guardar en un mismo archivo varias parejas de engranajes.

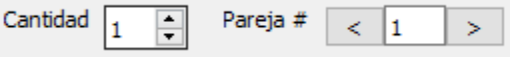

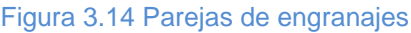

A la izquierda se encuentra un QspinBox el cual contiene el valor del número de parejas que el usuario podrá diseñar y a la derecha se encuentra en el medio un QlineEdit con el valor de la pareja en la que se está trabajando, a su izquierda un botón para retroceder, a su derecha otro botón para adelantar. Cuando se adelanta o se retrasa el software guarda y se actualiza automáticamente.

Para que el programa calcule basta solo con presionar "Enter" luego de que escriba uno de los valores de entrada.

## **3.4: Zonas de salida.**

<span id="page-36-0"></span>En todo problema es fundamental una solución la cual hay que demostrar y el software EC-Calc la demuestra de esta manera:

Los "parámetros de salida" están compuestos por:

- Parámetros auxiliares del diente.
- Parámetros geométricos de la transmisión .

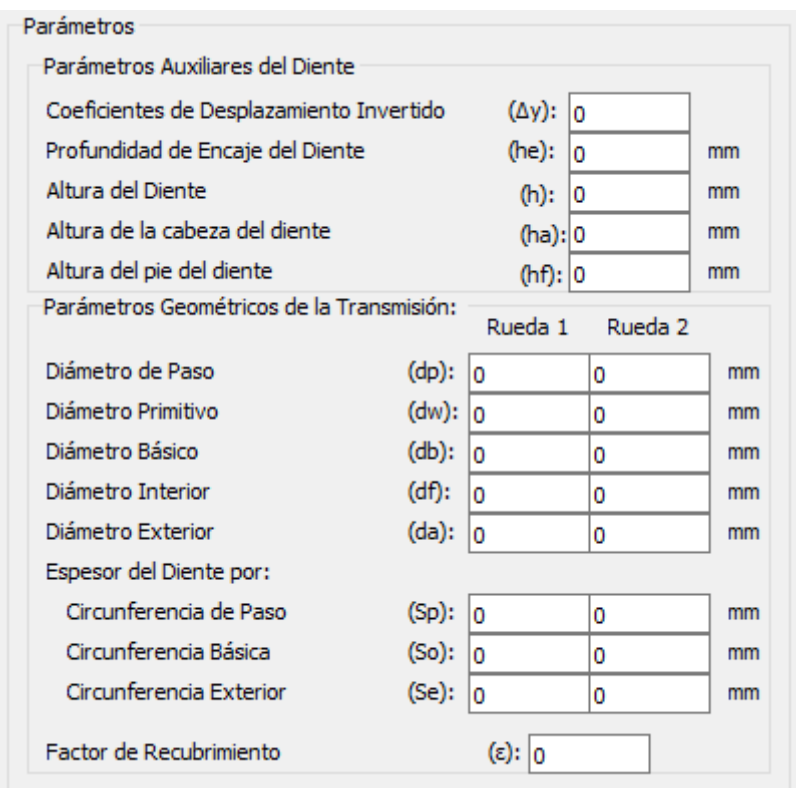

Figura 3.15 Parámetros de salida

Los "Parámetros auxiliares del diente" son:

- Coeficiente de Desplazamiento invertido.
- Profundidad de encaje del diente.
- Altura del diente.
- Altura de la cabeza del diente.
- Altura del pie del diente.

| Parámetros Auxiliares del Diente         |                 |    |    |
|------------------------------------------|-----------------|----|----|
| Coeficientes de Desplazamiento Invertido | $(\Delta y):$ 0 |    |    |
| Profundidad de Encaje del Diente         | (he): $ _0$     |    | mm |
| Altura del Diente                        | (h):            | 10 | mm |
| Altura de la cabeza del diente           | (ha): 0         |    | mm |
| Altura del pie del diente                | (hf):  0        |    | mm |

Figura 3.16 Parámetros auxiliares del diente

Los valores se muestran en QlineEdits y se dan en mm.

Los "parámetros geométricos de la transmisión" de cada rueda son:

- Diámetros de paso.
- Diámetros primitivos.
- · Diámetros básicos.
- · Diámetro interior.
- Diámetro exterior.
- Espesor del diente por circunferencia de paso.
- Espesor del diente por circunferencia básica.
- Espesor del diente por circunferencia exterior.
- Factor de recubrimiento.

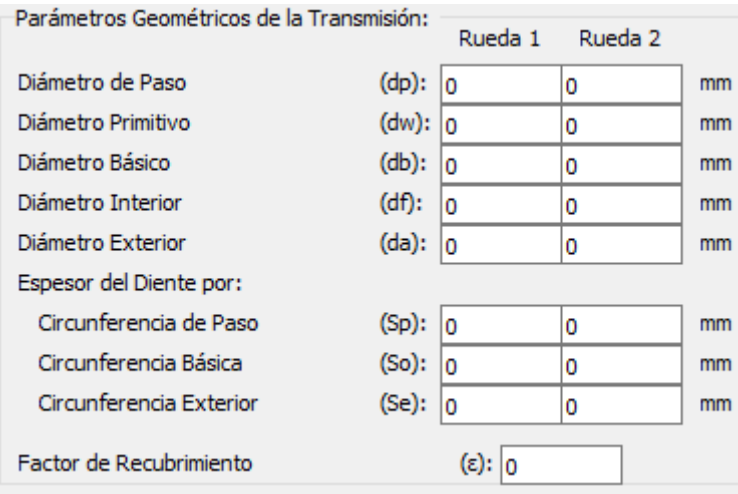

Figura 3.17 Parámetros geométricos de la transmisión

Los valores se muestran en QlineEdits y se dan en mm.

Para una mejor visualización de los datos se creó una tabla, una QtableWidget donde por las columnas se encuentran las parejas y por las filas los parámetros.

|                    | $\overline{2}$ | 3 | 4 | 5 | 6 | $\overline{7}$ | 8 | 9 | $10^{\circ}$ |
|--------------------|----------------|---|---|---|---|----------------|---|---|--------------|
| m                  |                |   |   |   |   |                |   |   |              |
| $\mathsf{c}^\star$ |                |   |   |   |   |                |   |   |              |
| ha*                |                |   |   |   |   |                |   |   |              |
| alfa               |                |   |   |   |   |                |   |   |              |
| r                  |                |   |   |   |   |                |   |   |              |
| beta (B)           |                |   |   |   |   |                |   |   |              |
| $\mathbf t$        |                |   |   |   |   |                |   |   |              |
| z1                 |                |   |   |   |   |                |   |   |              |
| z <sub>2</sub>     |                |   |   |   |   |                |   |   |              |
| ū                  |                |   |   |   |   |                |   |   |              |
| aw                 |                |   |   |   |   |                |   |   |              |
| alfaw              |                |   |   |   |   |                |   |   |              |
| awx                |                |   |   |   |   |                |   |   |              |
| x1                 |                |   |   |   |   |                |   |   |              |
| x <sup>2</sup>     |                |   |   |   |   |                |   |   |              |
| XS                 |                |   |   |   |   |                |   |   |              |
| Δv                 |                |   |   |   |   |                |   |   |              |
| he                 |                |   |   |   |   |                |   |   |              |
| h                  |                |   |   |   |   |                |   |   |              |
| ha                 |                |   |   |   |   |                |   |   |              |
| hf                 |                |   |   |   |   |                |   |   |              |
| dp1                |                |   |   |   |   |                |   |   |              |
| dp2                |                |   |   |   |   |                |   |   |              |
| dw1                |                |   |   |   |   |                |   |   |              |
| dw2                |                |   |   |   |   |                |   |   |              |
| db1                |                |   |   |   |   |                |   |   |              |
| db2                |                |   |   |   |   |                |   |   |              |
| df1                |                |   |   |   |   |                |   |   |              |
| df2                |                |   |   |   |   |                |   |   |              |
| da1                |                |   |   |   |   |                |   |   |              |

Figura 3.18 Tablas de resultados

Los valores de la tabla no se pueden copiar.

Para mostrar los errores se utilizó un QlistWitget.

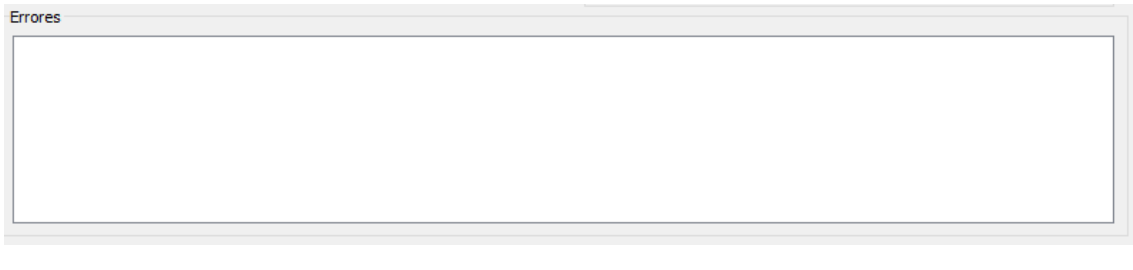

Figura 3.19 Lista de errores

## **3.5: Botones y ventanas auxiliares. 3.5.1: Botón "Datos en blanco".**

<span id="page-38-1"></span><span id="page-38-0"></span>El botón "Datos en blanco" hace la función de hacer 0 todos los valores menos los datos de la máquina de corte.

Datos en blanco

Figura 3.20 Botón datos en blanco

#### **3.5.2: Botón "Opciones"**

<span id="page-39-0"></span>Este botón ejecuta la ventana opciones.

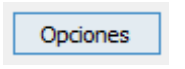

Figura 3.21 Botón opciones

En la ventana opciones se puede especificar la cantidad de espacios después de la coma y los márgenes del documento pdf a exportar.

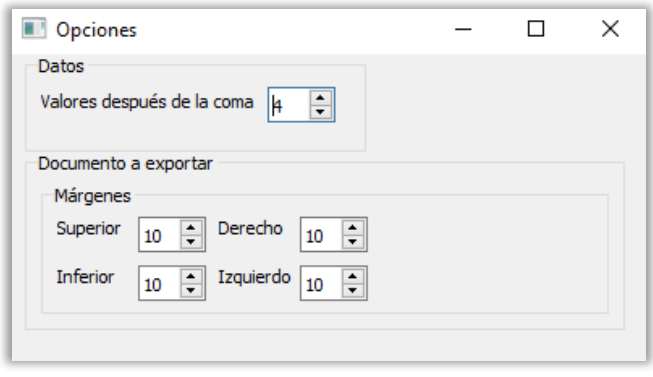

Figura 3.22 Ventana figura

**3.5.3: Botón "Salvar".**

<span id="page-39-1"></span>Es el responsable de efectuar la acción de salvar. Pues al dar clic en él se abre una ventada para escoger la ruta donde guardar un archivo con extensión ".engr" donde están todos los datos del caso calculado.

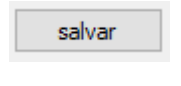

Figura 3.23 Botón salvar

#### **3.5.4: Botón "Cargar".**

<span id="page-39-2"></span>Es el responsable de efectuar la acción de salvar. Pues al dar clic en él se abre una ventada para escoger la ruta donde cargar un archivo con extensión ".engr" donde están todos los datos del caso calculado. Luego de ser cargado entonces es actualizado el programa con los valores entrados.

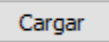

Figura 3.24 Botón cargar

### **3.5.5: Botón "Exportar resultados"**

<span id="page-40-0"></span>Abre la ventana exportar.

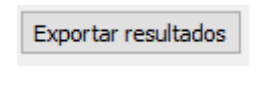

Figura 3.25 Botón exportar

En la ventana exportar se especifican datos como el autor, nombre del proyecto, notas y la fecha. También cuenta con un botón que tiene la acción de crear pdf.

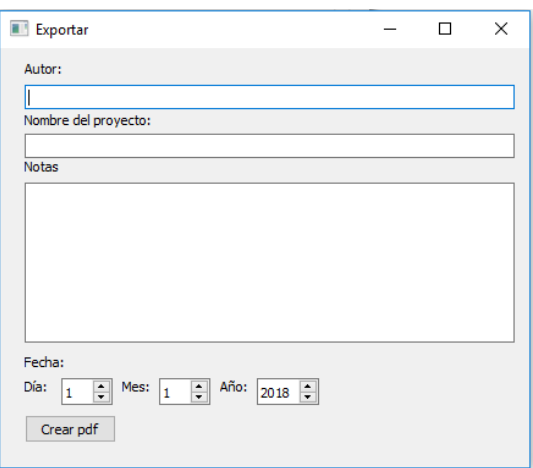

Figura 3.26 Ventana exportar

## <span id="page-40-1"></span>**3.6: Un ejemplo de su funcionamiento al calcular varias parejas de engranajes cilíndricos rectos de contacto exterior.**

Se desea calcular las características geométricas de 5 engranajes cilíndricos de dientes rectos, los datos son los siguientes:

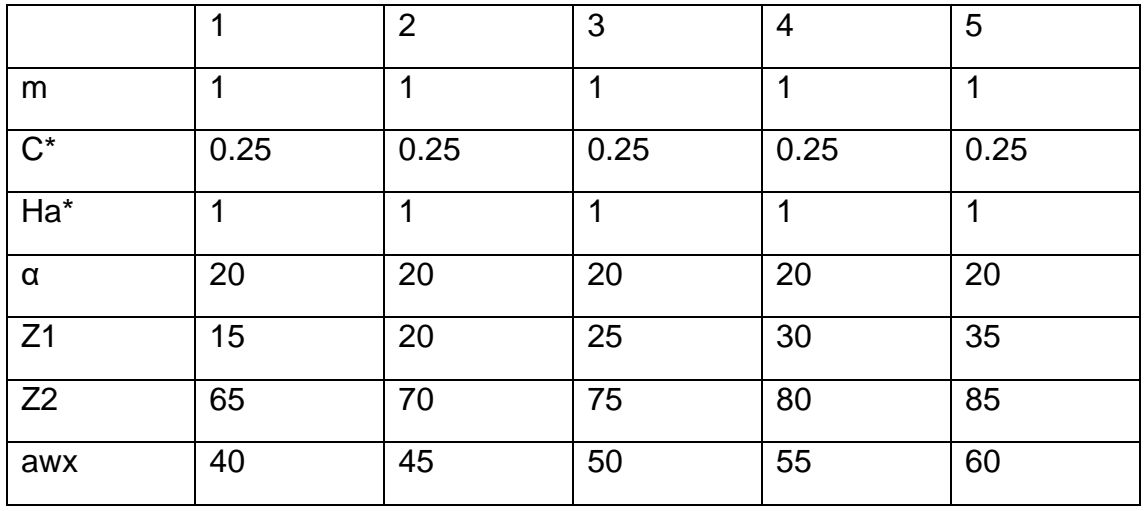

Para dar solución se escriben los datos en cada pareja. Quedaría de la siguiente manera:

## **Pareja 1**

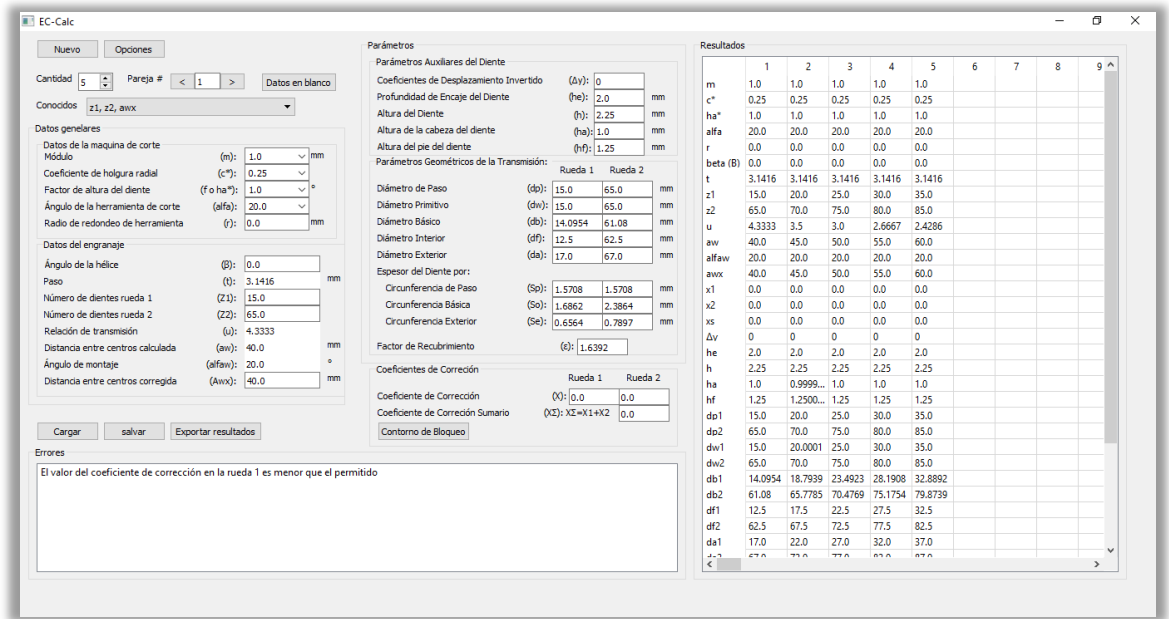

#### Figura 3.27 Pareja1

Por lo visto existe un error porque el valor del coeficiente en la rueda1 o sea en el piñón, es menor que el permitido por lo que se opta por un coeficiente de corrección mayor, tomaremos el valor de 0.2.

| Nuevo<br><b>Opciones</b>                                                                                 | Parámetros                                |             |                              |                    |          | <b>Resultados</b>    |            |                |                                 |                        |            |   |   |          |               |
|----------------------------------------------------------------------------------------------------|-------------------------------------------|-------------|------------------------------|--------------------|----------|----------------------|------------|----------------|---------------------------------|------------------------|------------|---|---|----------|---------------|
|                                                                                                    | Parámetros Auxiliares del Diente          |             |                              |                    |          |                      | -1         | $\overline{2}$ | $\overline{\mathbf{3}}$         | $\boldsymbol{\Lambda}$ | 5          | 6 | 7 | <b>g</b> | $9^{\wedge}$  |
| Cantidad<br>Pareia #<br>÷<br>ls.<br>$<$ 1<br>Datos en blanco<br>$\rightarrow$                            | Coeficientes de Desplazamiento Invertido  |             | $(\Delta y):$ 0.2            |                    |          | m                    | 1.0        | 1.0            | 1.0 <sub>1</sub>                | 1.0                    | 1.0        |   |   |          |               |
|                                                                                                    | Profundidad de Encaje del Diente          |             | (he): $1.8$                  |                    | mm       | ē                    | 0.25       | 0.25           | 0.25                            | 0.25                   | 0.25       |   |   |          |               |
| Conocidos z1, z2, awx<br>$\overline{\phantom{a}}$                                                        | Altura del Diente                         |             | (h): 2.05                    |                    | mm       | ha*                  | 1.0        | 1.0            | 1.0                             | 1.0                    | 1.0        |   |   |          |               |
| Datos genelares                                                                                          | Altura de la cabeza del diente            |             | (ha): 1.0                    |                    | mm       | alfa                 | 20.0       | 20.0           | 20.0                            | 20.0                   | 20.0       |   |   |          |               |
| Datos de la maquina de corte<br>Módulo<br>$(m)$ :<br>1.0<br>$\vee$ mm                                    | Altura del pie del diente                 |             |                              | (hf): 1.04999999   | mm       |                      | 0.0        | 0.0            | 0.0                             | 0.0                    | 0.0        |   |   |          |               |
| Coeficiente de holaura radial<br>$\checkmark$                                                            | Parámetros Geométricos de la Transmisión: |             |                              | Rueda 1 Rueda 2    |          | beta (B)             | 0.0        | 0.0            | 0.0                             | 0.0                    | 0.0        |   |   |          |               |
| $(c*)$ : 0.25<br>$\vee$ $\circ$                                                                          | Diámetro de Paso                          | (dp): 15.0  |                              | 65.0               | mm       |                      | 3.1416     | 3.1416         | 3.1416                          | 3.1416                 | 3.1416     |   |   |          |               |
| Factor de altura del diente<br>$(f \circ ha^*)$ : 1.0<br>Ángulo de la herramienta de corte<br>$(alfa)$ : | Diámetro Primitivo                        | (dw): 15.0  |                              | 65.0               | mm       | 21                   | 15.0       | 20.0           | 25.0                            | 30.0                   | 35.0       |   |   |          |               |
| 20.0 <br>$(r):$ 0.0<br>mm                                                                                | Diámetro Básico                           | $(db)$ :    | 14.0954                      |                    | mm       | 22                   | 65.0       | 70.0           | 75.0                            | 80.0                   | 85.0       |   |   |          |               |
| Radio de redondeo de herramienta                                                                         | Diámetro Interior                         | $(df)$ :    |                              | 61.08              |          | m.                   | 4.3333     | 3.5            | 3.0                             | 2.6667                 | 2.4286     |   |   |          |               |
| Datos del engranaje                                                                                      | Diámetro Exterior                         | (da):  17.0 | 12.9                         | 62.5               | mm<br>mm | aw                   | 40.0       | 45.0           | 50.0                            | 55.0                   | 60.0       |   |   |          |               |
| Ángulo de la hélice<br>(B): 0.0                                                                          | Espesor del Diente por:                   |             |                              | 66.6               |          | alfaw                | 20.0       | 20.0           | 20.0                            | 20.0                   | 20.0       |   |   |          |               |
| mm<br>$(t):$ 3.1416<br>Paso.                                                                             | Circunferencia de Paso                    |             |                              |                    |          | awx                  | 40.0       | 45.0           | 50.0                            | 55.0                   | 60.0       |   |   |          |               |
| Número de dientes rueda 1<br>$(Z1):$ 15.0                                                                | Circunferencia Básica                     | (So):       | (Sp): 1.71638809 1.5708      |                    | mm<br>mm | x1<br>x <sup>2</sup> | 0.2<br>0.0 | 0.0<br>0.0     | 0.0<br>0.0                      | 0.0<br>0.0             | 0.0<br>0.0 |   |   |          |               |
| Número de dientes rueda 2<br>(22):<br>65.0                                                               | Circunferencia Exterior                   | $(Se)$ :    | 1.823                        | 2.3864             | mm       | YS.                  | 0.2        | 0.0            | 0.0                             | 0.0                    | 0.0        |   |   |          |               |
| Relación de transmisión<br>(u): 4.3333                                                                   |                                           |             | 0.8214                       | 0.9615             |          | Δv                   | 0.2        | $\overline{0}$ | $\bullet$                       | $\bullet$              | $\bullet$  |   |   |          |               |
| mm<br>Distancia entre centros calculada<br>(aw): 40.0                                                    | Factor de Recubrimiento                   |             | $(z):$ 1.4718                |                    |          | he                   | 1.8        | 2.0            | 2.0                             | 2.0                    | 2.0        |   |   |          |               |
| $\bullet$<br>Ángulo de montaje<br>(alfaw): 20.0                                                          | Coeficientes de Correción                 |             |                              |                    |          | h                    | 2.05       | 2.25           | 2.25                            | 2.25                   | 2.25       |   |   |          |               |
| mm<br>(Awx): 40.0<br>Distancia entre centros corregida                                                   |                                           |             | Rueda 1                      | Rueda <sub>2</sub> |          | ha                   | 1.0        | $0.9999$ 1.0   |                                 | 1.0                    | 1.0        |   |   |          |               |
|                                                                                                    | Coeficiente de Corrección                 |             | O(1: 0.2)                    | 0.0                |          | hf                   | 1.0499     | 1.2500 1.25    |                                 | 1.25                   | 1.25       |   |   |          |               |
|                                                                                                    | Coeficiente de Correción Sumario          |             | $(X\Sigma): X\Sigma = X1+X2$ | 0.2                |          | d <sub>p1</sub>      | 15.0       | 20.0           | 25.0                            | 30.0                   | 35.0       |   |   |          |               |
| salvar<br>Exportar resultados<br>Cargar                                                                  | Contorno de Bloqueo                       |             |                              |                    |          | dn <sup>2</sup>      | 65.0       | 70.0           | 75.0                            | 80.0                   | 85.0       |   |   |          |               |
| Errores                                                                                                  |                                           |             |                              |                    |          | dw1                  | 15.0       | 20,0001        | 25.0                            | 30.0                   | 35.0       |   |   |          |               |
|                                                                                                    |                                           |             |                              |                    |          | dw <sub>2</sub>      | 65.0       | 70.0           | 75.0                            | 80.0                   | 85.0       |   |   |          |               |
|                                                                                                    |                                           |             |                              |                    |          | db1                  | 14.0954    |                | 18,7939 23,4923 28,1908         |                        | 32,8892    |   |   |          |               |
|                                                                                                    |                                           |             |                              |                    |          | d <sub>b2</sub>      | 61.08      |                | 65.7785 70.4769 75.1754 79.8739 |                        |            |   |   |          |               |
|                                                                                                    |                                           |             |                              |                    |          | df1                  | 12.9       | 17.5           | 22.5                            | 27.5                   | 32.5       |   |   |          |               |
|                                                                                                    |                                           |             |                              |                    |          | df2                  | 62.5       | 67.5           | 72.5                            | 77.5                   | 82.5       |   |   |          |               |
|                                                                                                    |                                           |             |                              |                    |          | $da1$                | 17.0       | 22.0           | 27.0                            | 32.0                   | 37.0       |   |   |          |               |
|                                                                                                    |                                           |             |                              |                    |          | وبالد<br>$\epsilon$  | cc.c.      | 73.0           | 77.0                            | 020                    | 070        |   |   |          | $\rightarrow$ |

Figura 3.28

Como se ve no hay ningún error.

## **Pareja2**

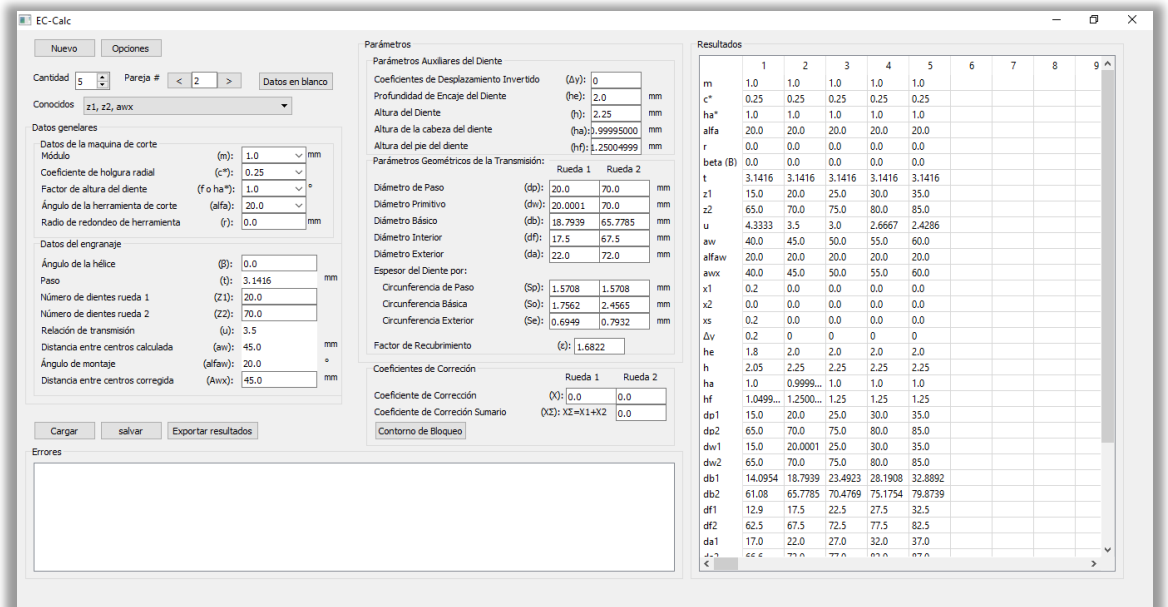

## **Figura 3.29 Pareja2**

**Pareja 3**

| Opciones<br>Nuevo.                                                           | Parámetros                                |                                  |                    |    | <b>Resultados</b>       |              |                    |              |                 |                          |   |   |    |               |  |
|------------------------------------------------------------------------------|-------------------------------------------|----------------------------------|--------------------|----|-------------------------|--------------|--------------------|--------------|-----------------|--------------------------|---|---|----|---------------|--|
|                                                                              | Parámetros Auxiliares del Diente          |                                  |                    |    |                         | л            | $\overline{2}$     | -3           | л               | $\overline{\phantom{a}}$ | 6 | 7 | s. | $Q \wedge$    |  |
| Cantidad<br>Pareia #<br>$\div$<br>$<$ 3<br>k<br>$\geq$<br>Datos en blanco    | Coeficientes de Desplazamiento Invertido  | $(\Delta y):$ 0                  |                    |    | m                       | 1.0          | 1.0                | 1.0          | 1.0             | 1.0 <sub>1</sub>         |   |   |    |               |  |
| Conocidos<br>$\overline{\phantom{0}}$                                        | Profundidad de Encaie del Diente          | (he):  2.0                       |                    | mm | $\epsilon^*$            | 0.25         | 0.25               | 0.25         | 0.25            | 0.25                     |   |   |    |               |  |
| z1, z2, awx                                                                  | Altura del Diente                         | $(h):$ 2.25                      |                    | mm | ha*                     | 1.0          | 1.0                | 1.0          | 1.0             | 1.0                      |   |   |    |               |  |
| Datos genelares                                                              | Altura de la cabeza del diente            | (ha): 1.0                        |                    | mm | alfa                    | 20.0         | 20.0               | 20.0         | 20.0            | 20.0                     |   |   |    |               |  |
| Datos de la maguina de corte                                                 | Altura del pie del diente                 | (hf): 1.25                       |                    | mm | m.                      | 0.0          | 0.0                | 0.0          | 0.0             | 0.0                      |   |   |    |               |  |
| Módulo<br>$(m)$ :<br>1.0<br>$\vee$ mm                                        | Parámetros Geométricos de la Transmisión: |                                  | Rueda 1 Rueda 2    |    | beta (B)                | 0.0          | 0.0                | 0.0          | 0.0             | 0.0                      |   |   |    |               |  |
| Coeficiente de holgura radial<br>$(c^*)$ :<br>0.25<br>$\checkmark$<br>$\vee$ | Diámetro de Paso                          |                                  |                    |    |                         | 3.1416       | 3.1416             | 3,1416       | 3.1416          | 3.1416                   |   |   |    |               |  |
| Eactor de altura del diente<br>(foha*):<br>1.0                               | Diámetro Primitivo                        | (dp):  25.0                      | 75.0               | mm | 21                      | 15.0         | 20.0               | 25.0         | 30.0            | 35.0                     |   |   |    |               |  |
| Ángulo de la herramienta de corte<br>$(alfa)$ :<br>20.0                      | Diámetro Básico                           | (dw): 25.0                       | 75.0               | mm | z <sub>2</sub>          | 65.0         | 70.0               | 75.0         | 80.0            | 85.0                     |   |   |    |               |  |
| Radio de redondeo de herramienta<br>$(r):$ 0.0<br>mm                         |                                           | $(db)$ :<br>23.4923              | 70.4769            | mm | $\mathbf{u}$            | 4.3333       | 3.5                | 3.0          | 2.6667          | 2,4286                   |   |   |    |               |  |
| Datos del engranaje                                                          | Diámetro Interior                         | $(df)$ :<br>22.5                 | 72.5               | mm | aw                      | 40.0         | 45.0               | 50.0         | 55.0            | 60.0                     |   |   |    |               |  |
| Ángulo de la hélice<br>(B):<br> 0.0                                          | Diámetro Exterior                         | (da): 27.0                       | 77.0               | mm | alfaw                   | 20.0         | 20.0               | 20.0         | 20.0            | 20.0                     |   |   |    |               |  |
| mm<br>$(t):$ 3.1416<br>Paso                                                  | Espesor del Diente por:                   |                                  |                    |    | awx                     | 40.0         | 45.0               | 50.0         | 55.0            | 60.0                     |   |   |    |               |  |
| Número de dientes rueda 1<br>25.0<br>(Z1):                                   | Circunferencia de Paso                    | $(Sp)$ :<br>1.5708               | 1.5708             | mm | x1                      | 0.2          | 0.0                | 0.0          | 0.0             | 0.0                      |   |   |    |               |  |
| Número de dientes rueda 2<br>$(Z2):$ 75.0                                    | Circunferencia Básica                     | (So):<br>1.8262                  | 2.5265             | mm | x <sup>2</sup>          | 0.0          | 0.0                | 0.0          | 0.0             | 0.0                      |   |   |    |               |  |
| Relación de transmisión<br>(u): 3.0                                          | Circunferencia Exterior                   | (Se):<br>0.7198                  | 0.7962             | mm | XS.                     | 0.2          | 0.0                | 0.0          | 0.0             | 0.0                      |   |   |    |               |  |
| mm<br>Distancia entre centros calculada<br>$(aw):$ 50.0                      | Factor de Recubrimiento                   | $(\epsilon):$ 1.7144             |                    |    | Δv                      | 0.2          | $\Omega$           | $\Omega$     | $\Omega$        | $\Omega$                 |   |   |    |               |  |
| $\bullet$<br>(alfaw): 20.0<br>Ángulo de montaje                              |                                           |                                  |                    |    | he                      | 1.8          | 2.0                | 2.0          | 2.0             | 2.0                      |   |   |    |               |  |
| mm<br>$(Awx):$ 50.0<br>Distancia entre centros corregida                     | Coeficientes de Correción                 | Rueda 1                          | Rueda <sub>2</sub> |    | h                       | 2.05         | 2.25               | 2.25         | 2.25            | 2.25                     |   |   |    |               |  |
|                                                                              | Coeficiente de Corrección                 | $(x)$ : 0.0                      | 0.0                |    | ha<br>hf                | 1.0          | $0.9999$ 1.0       |              | 1.0             | 1.0 <sub>1</sub>         |   |   |    |               |  |
|                                                                              | Coeficiente de Correción Sumario          | $(X\Sigma): X\Sigma = X1+X2$ 0.0 |                    |    |                         |              | 1.0499 1.2500 1.25 |              | 1.25            | 1.25                     |   |   |    |               |  |
|                                                                              |                                           |                                  |                    |    | d <sub>p1</sub>         | 15.0         | 20.0               | 25.0<br>75.0 | 30.0            | 35.0<br>85.0             |   |   |    |               |  |
| salvar<br>Exportar resultados<br>Cargar                                      | Contorno de Blogueo                       |                                  |                    |    | d <sub>D</sub> 2<br>dw1 | 65.0<br>15.0 | 70.0<br>20,0001    | 25.0         | 80.0<br>30.0    | 35.0                     |   |   |    |               |  |
| <b>Errores</b>                                                               |                                           |                                  |                    |    | dw2                     | 65.0         | 70.0               | 75.0         | 80.0            | 85.0                     |   |   |    |               |  |
|                                                                              |                                           |                                  |                    |    | db1                     | 14.0954      | 18,7939            | 23,4923      | 28,1908         | 32,8892                  |   |   |    |               |  |
|                                                                              |                                           |                                  |                    |    | dh2                     | 61.08        | 65.7785            | 70.4769      | 75.1754 79.8739 |                          |   |   |    |               |  |
|                                                                              |                                           |                                  |                    |    | df1                     | 12.9         | 17.5               | 22.5         | 27.5            | 32.5                     |   |   |    |               |  |
|                                                                              |                                           |                                  |                    |    | df2                     | 62.5         | 67.5               | 72.5         | 77.5            | 82.5                     |   |   |    |               |  |
|                                                                              |                                           |                                  |                    |    | da1                     | 17.0         | 22.0               | 27.0         | 32.0            | 37.0                     |   |   |    |               |  |
|                                                                              |                                           |                                  |                    |    | $3 - 7$                 | cc c         | 73.0               | 770          | 020             | 070                      |   |   |    |               |  |
|                                                                              |                                           |                                  |                    |    | $\langle$               |              |                    |              |                 |                          |   |   |    | $\rightarrow$ |  |
|                                                                              |                                           |                                  |                    |    |                         |              |                    |              |                 |                          |   |   |    |               |  |

**Figura 3.30 Pareja 3**

## **Pareja 4**

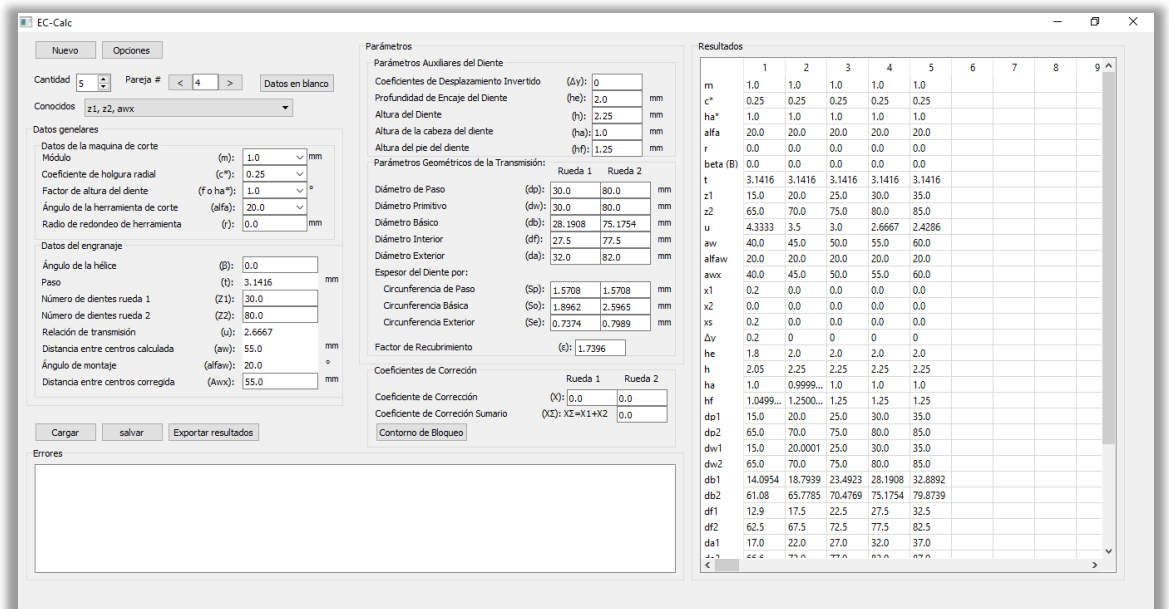

#### **Figura 3.31 Pareja 4**

**Pareja 5**

| Nuevo.<br><b>Opciones</b>                                                  | Parámetros                                |                                  |                    |                | <b>Resultados</b>          |              |                    |              |              |              |   |   |   |               |
|----------------------------------------------------------------------------|-------------------------------------------|----------------------------------|--------------------|----------------|----------------------------|--------------|--------------------|--------------|--------------|--------------|---|---|---|---------------|
|                                                                            | Parámetros Auxiliares del Diente          |                                  |                    |                |                            |              | $\overline{z}$     | R            | л            | -5           | 6 | 7 | 8 | $Q \wedge$    |
| Cantidad<br>Pareja #<br>÷<br>ls.<br>$\leq$ 5<br>$\,>\,$<br>Datos en blanco | Coeficientes de Desplazamiento Invertido  | $(\Delta y):$ 0                  |                    |                | m                          | 1.0          | 1.0                | 1.0          | 1.0          | 1.0          |   |   |   |               |
|                                                                            | Profundidad de Encaje del Diente          | (he): 2.0                        |                    | mm             | $e^*$                      | 0.25         | 0.25               | 0.25         | 0.25         | 0.25         |   |   |   |               |
| Conocidos<br>$\overline{\phantom{a}}$<br>z1, z2, awx                       | Altura del Diente                         |                                  | $(h):$ 2.25        | mm             | ha*                        | 1.0          | 1.0                | 1.0          | 1.0          | 1.0          |   |   |   |               |
| Datos genelares                                                            | Altura de la cabeza del diente            | (ha): 1.0                        |                    | mm             | alfa                       | 20.0         | 20.0               | 20.0         | 20.0         | 20.0         |   |   |   |               |
| Datos de la maguina de corte                                               | Altura del pie del diente                 |                                  | (hf): 1.25         | m <sub>m</sub> | ×                          | 0.0          | 0.0                | 0.0          | 0.0          | 0.0          |   |   |   |               |
| Módulo<br>$(m)$ :<br>1.0<br>$\sim$ mm                                      | Parámetros Geométricos de la Transmisión: | Rueda 1                          | Rueda <sub>2</sub> |                | beta (B)                   | 0.0          | 0.0                | 0.0          | 0.0          | 0.0          |   |   |   |               |
| Coeficiente de holaura radial<br>$(c*)$ :<br>0.25<br>$\checkmark$          |                                           |                                  |                    |                | ٠                          | 3.1416       | 3.1416             | 3.1416       | 3.1416       | 3.1416       |   |   |   |               |
| $\vee$ $\circ$<br>Factor de altura del diente<br>(foha"):<br>1.0           | Diámetro de Paso                          | (dp): 35.0                       | 85.0               | mm             | 21                         | 15.0         | 20.0               | 25.0         | 30.0         | 35.0         |   |   |   |               |
| Ángulo de la herramienta de corte<br>$(alfa)$ :<br>20.0                    | Diámetro Primitivo                        | (dw): 35.0                       | 85.0               | mm             | 22                         | 65.0         | 70.0               | 75.0         | 80.0         | 85.0         |   |   |   |               |
| $(r):$ 0.0<br>Radio de redondeo de herramienta<br>m <sub>m</sub>           | Diámetro Básico                           | (db): 32.8892                    | 79.8739            | mm             | $\mathbf{u}$ .             | 4.3333       | 3.5                | 3.0          | 2.6667       | 2.4286       |   |   |   |               |
| Datos del engranaje                                                        | Diámetro Interior                         | $(df)$ :<br>32.5                 | 82.5               | mm             | aw                         | 40.0         | 45.0               | 50.0         | 55.0         | 60.0         |   |   |   |               |
| Ángulo de la hélice<br>(B): 0.0                                            | Diámetro Exterior                         | (da): 37.0                       | 87.0               | mm             | alfaw                      | 20.0         | 20.0               | 20.0         | 20.0         | 20.0         |   |   |   |               |
| mm<br>$(b):$ 3.1416<br>Paso                                                | Espesor del Diente por:                   |                                  |                    |                | awx                        | 40.0         | 45.0               | 50.0         | 55.0         | 60.0         |   |   |   |               |
| Número de dientes rueda 1<br>$(Z1):$ 35.0                                  | Circunferencia de Paso                    | (Sp): 1.5708                     | 1.5708             | mm             | x1                         | 0.2          | 0.0                | 0.0          | 0.0          | 0.0          |   |   |   |               |
| Número de dientes rueda 2<br>(Z2): 85.0                                    | Circunferencia Básica                     | $(So):$ 1.9663                   | 2.6665             | mm             | x <sup>2</sup>             | 0.0          | 0.0                | 0.0          | 0.0          | 0.0          |   |   |   |               |
| Relación de transmisión<br>(u): 2.4286                                     | Circunferencia Exterior                   | (Se): 0.7505                     | 0.8014             | mm             | XS.                        | 0.2          | 0.0                | 0.0          | 0.0          | 0.0          |   |   |   |               |
| mm<br>Distancia entre centros calculada<br>(aw): 60.0                      | <b>Eactor de Recubrimiento</b>            | $(z):$ 1.76                      |                    |                | Δv                         | 0.2          | $\mathbf{0}$       | $\bullet$    | $\bullet$    | $\mathbf{0}$ |   |   |   |               |
| $\bullet$<br>Ángulo de montaje<br>(alfaw): 20.0                            |                                           |                                  |                    |                | he                         | 1.8          | 2.0                | 2.0          | 2.0          | 2.0          |   |   |   |               |
| mm<br>(Awx): 60.0<br>Distancia entre centros corregida                     | Coeficientes de Correción                 | Rueda 1                          | Rueda <sub>2</sub> |                | h.                         | 2.05         | 2.25               | 2.25         | 2.25         | 2.25         |   |   |   |               |
|                                                                            | Coeficiente de Corrección                 | O(10.0)                          | 0.0                |                | ha<br>hf                   | 1.0          | $0.9999$ 1.0       |              | 1.0          | 1.0          |   |   |   |               |
|                                                                            | Coeficiente de Correción Sumario          | $(X\Sigma): X\Sigma = X1+X2$ 0.0 |                    |                |                            |              | 1.0499 1.2500 1.25 |              | 1.25         | 1.25<br>35.0 |   |   |   |               |
| salvar<br>Exportar resultados                                              | Contorno de Blogueo                       |                                  |                    |                | $d_{D}1$<br>d <sub>D</sub> | 15.0<br>65.0 | 20.0<br>70.0       | 25.0<br>75.0 | 30.0<br>80.0 | 85.0         |   |   |   |               |
| Cargar                                                                     |                                           |                                  |                    |                | dw1                        | 15.0         | 20,0001            | 25.0         | 30.0         | 35.0         |   |   |   |               |
| <b>Errores</b>                                                             |                                           |                                  |                    |                | dw2                        | 65.0         | 70.0               | 75.0         | 80.0         | 85.0         |   |   |   |               |
|                                                                            |                                           |                                  |                    |                | d <sub>b1</sub>            | 14.0954      | 18,7939 23,4923    |              | 28,1908      | 32,8892      |   |   |   |               |
|                                                                            |                                           |                                  |                    |                | d <sub>b2</sub>            | 61.08        | 65,7785            | 70.4769      | 75.1754      | 79,8739      |   |   |   |               |
|                                                                            |                                           |                                  |                    |                | df1                        | 12.9         | 17.5               | 22.5         | 27.5         | 32.5         |   |   |   |               |
|                                                                            |                                           |                                  |                    |                | df2                        | 62.5         | 67.5               | 72.5         | 77.5         | 82.5         |   |   |   |               |
|                                                                            |                                           |                                  |                    |                | $da1$                      | 17.0         | 22.0               | 27.0         | 32.0         | 37.0         |   |   |   |               |
|                                                                            |                                           |                                  |                    |                | $4 - 2$                    | cc c         | 720                | 77.0         | 020          | 070          |   |   |   |               |
|                                                                            |                                           |                                  |                    |                | $\langle$                  |              |                    |              |              |              |   |   |   | $\rightarrow$ |

#### **Figura 3.32 Pareja 5**

Ahora se realiza la acción de exportar. Damos clic a exportar resultado y escribimos los datos para la exportación:

Autor: Leonardo León Cano.

Nombre del proyecto: Ejemplo de 5 parejas.

Notas: Este es un ejemplo para ver el funcionamiento del programa EC-Calc Fecha: Día 14 Mes 5 Año 2018

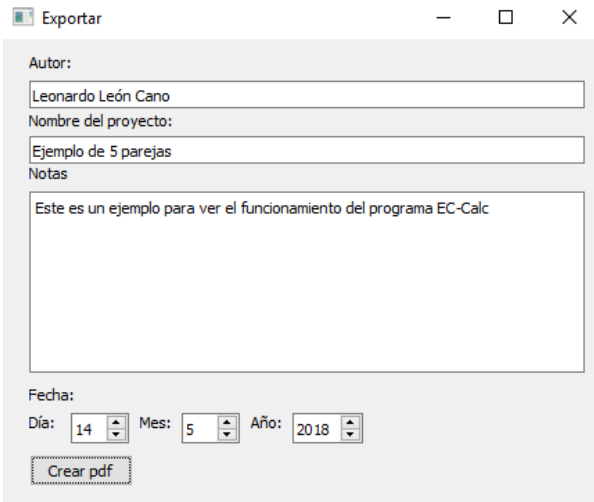

Figura 3.33 Ejemplo de Exportación

#### Así se verá el archivo pdf:

#### Ejemplo de 5 parejas

Autor: Leonardo León Cano Notas: Este es un ejemplo para ver el funcionamiento del programa EC-Calc<br>Pareja No.1<br>Errores:

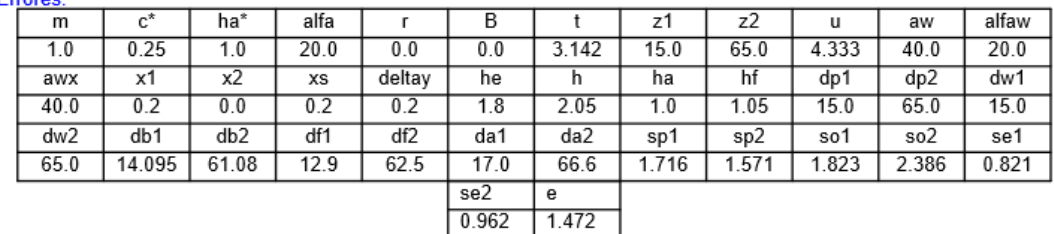

#### Pareja No.2

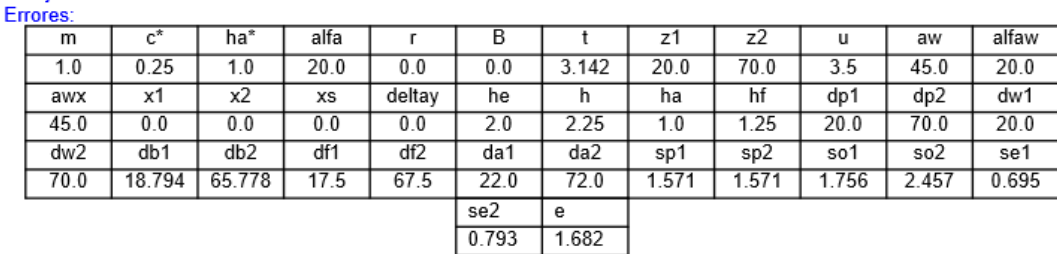

#### Pareja No.3 Errores:

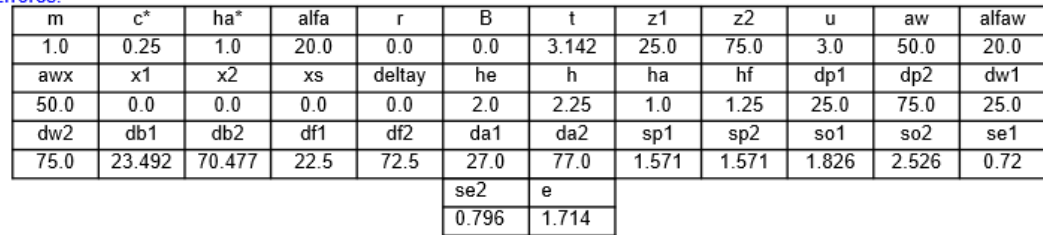

#### Pareja No.4 F

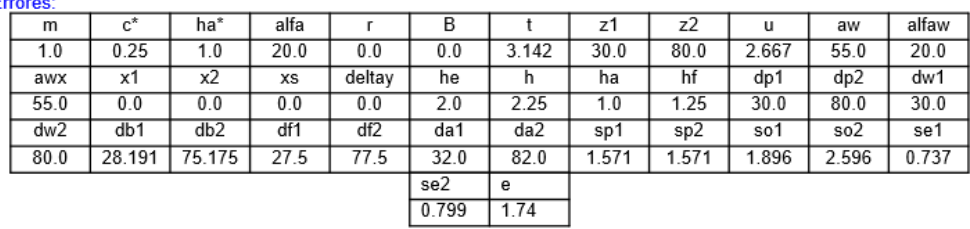

Pareja No.5

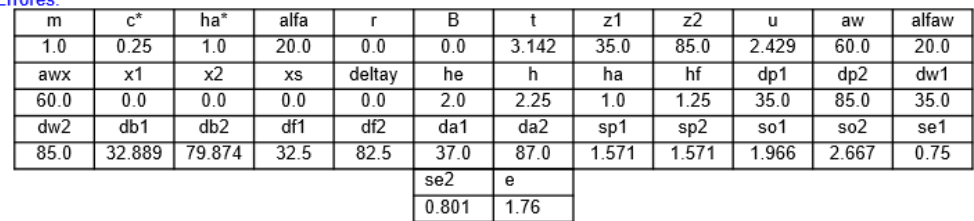

EC-Calc 14/5/2018

## <span id="page-45-0"></span>**3.7 Ejemplo de cálculo de engranaje cilíndrico helicoidal con contacto exterior.**

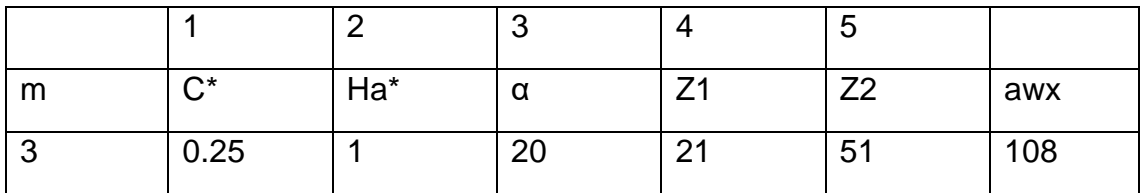

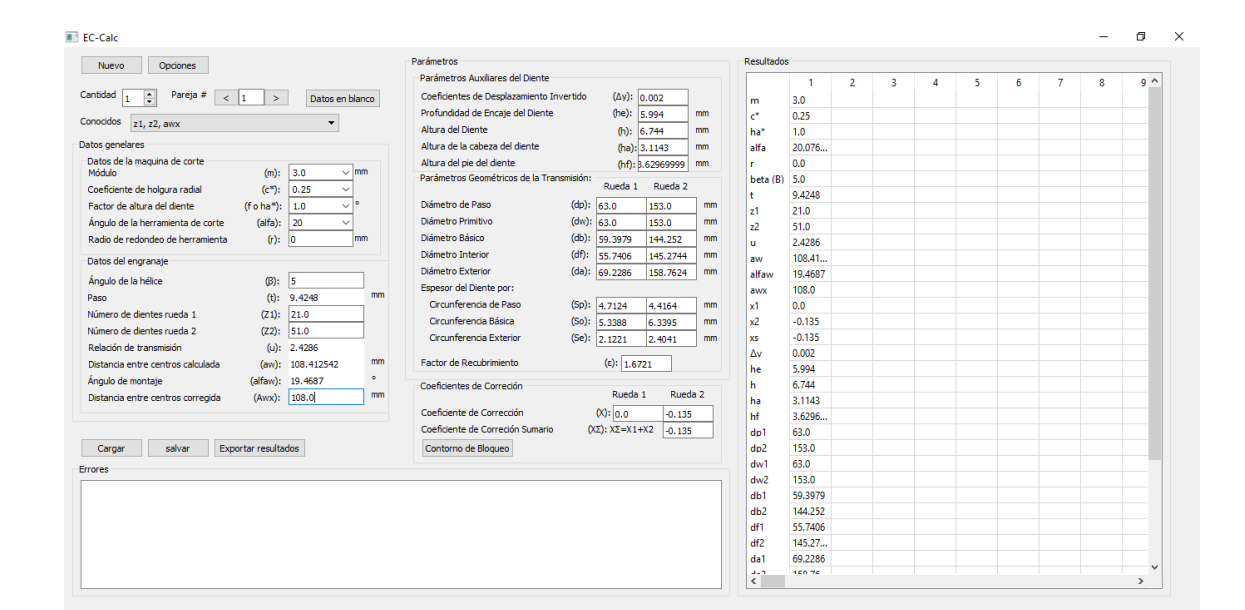

Los resultados de este ejemplo son:

#### Prueba

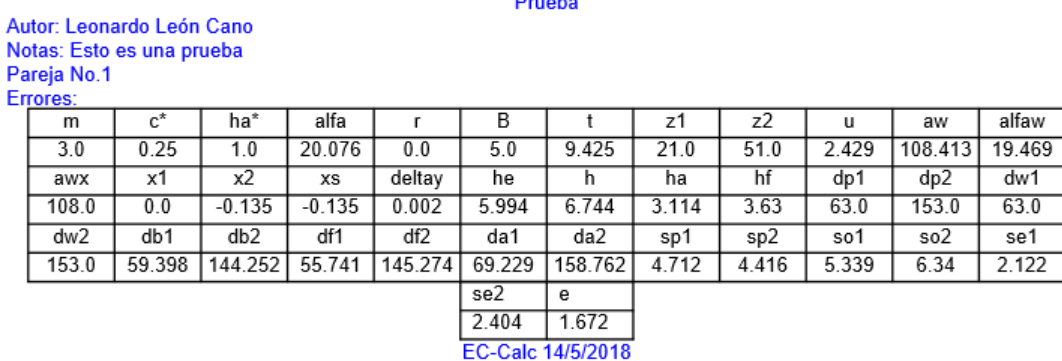

Al compararlo con los resultados del software KISSOFT se puede confirmar que los valores son bastante parecidos, ver anexo 2.

## **Conclusiones.**

- <span id="page-47-0"></span>1. Se realizó una metodología de cálculo para poder determinar el valor de los parámetros geométricos de engranajes cilíndricos de contacto exterior por medio de cuatro posibles entradas de datos.
- 2. Los principales programas que diseñan engranajes cilíndricos de contacto exterior son KISSsoft, Autodesk Inventor, MITCalc, PowerGear y ZAR1, son softwares privados y costosos.
- 3. Se determinó como lenguaje de programación a utilizar Python por ser de licencia libre y por tener una gran fortaleza a la hora de realizar cálculos.
- 4. Se programó el software para calcular los parámetros geométricos de engranajes cilíndricos de contacto exterior, teniendo la posibilidad de exportar los resultados en un pdf, se pueden seleccionar diferentes variantes de entradas de datos. También provee la posibilidad de utilizar contorno de bloqueo para determinar los valores de los coeficientes de corrección.
- 5. Se compararon los resultados del software con ejemplos ya resueltos para chequear su confiabilidad y se comprobó que el software es confiable ya que presenta los mismos resultados que un ejemplo realizado en KISSsoft.

## **Recomendaciones.**

<span id="page-48-0"></span>Ampliar las capacidades del software de manera que en él se puedan diseñar engranajes de otros tipos: cónicos, interiores, sin fin, etc.

Ampliar las posibilidades del software para que pueda realizar los cálculos de resistencia, Obtener gráficos de los engranajes diseñados e implementar contorno de bloqueo.

Crear una ayuda que permita a los usuarios a comprender el software

## **Bibliografía.**

<span id="page-49-4"></span><span id="page-49-0"></span>AUTODESK 2018. Autodesk Inventor. 2015 ed.

<span id="page-49-2"></span>COMETTA CONDE, C. G. 2010. Desarrollo de una aplicación de software en el lenguaje java para el cálculo de engranajes rectos helicoidales paralelos 26-44.

<span id="page-49-1"></span>FÍRVIDA DONÉSTEVEZ, E. M. 2014. Modelo para el cálculo del factor de corrección que determine las tensiones mínimas de contacto en los dientes de engranajes cilíndricos de dientes rectos metálicos con contacto exterior engranados.

<span id="page-49-14"></span>GONZÁLES REY, G. 2001. Cálculo de engranajes cilíndricos.

<span id="page-49-12"></span>HERNÁNDEZ ORTEGA, R. 2014. Construcción analítica del Contorno de Bloqueo a plicada a un Sistema Basado en Casos para el diseño de engranajes cilíndricos con contacto exterior.

<span id="page-49-13"></span>HERNÁNDEZ ORTEGA, R., MÉNDEZ, CÉSAR A. C., , F. F. C. & RODRÍGUEZ, JORGE L. M. 2013.

Correlación automatizada de parámetros geométricos mediante contornos de bloque o en engranajes cilíndricos con contacto exterior. *Ingeniería Mecánica,* 6**,** 72-82.

<span id="page-49-8"></span>ISO 1996. ISO Annual Report.

<span id="page-49-10"></span>ISO 1997. ISO TC60 Work Program. *documento #683 de ISO TC60*.

<span id="page-49-9"></span>ISO 2006. ISO 6336-1 Calculation of load capacity of spur and helical gears *Part 1: Basic principles, introduction and general influence factors.* Switzerland.

<span id="page-49-3"></span>KISSSOFT. *KissSoft GEARCALC* [Online]. Available: [http://www.gearcalc.com](http://www.gearcalc.com/) [Accessed 2014 -  $6 - 17.$ 

<span id="page-49-15"></span>MAITRA, G. M. 2001. *Handbook of gear design*.

<span id="page-49-11"></span>MEDINA, V. G. 2010. Verificación de engranajes cilíndricos de dientes rectos con máquina de medición de coordinadas

<span id="page-49-5"></span>MITCALC 2014. MITCalc: Mechanical, Industrial and Technical Calculations. 1.70a ed.

<span id="page-49-16"></span>ROMEVA, C. R. 1976. *Estudi de la influència de la configuració geomètrica dels dentats sobre la capacitat de càrrega dels engranatges rectes.* Escola Tècnica Superior d'Enginyers Industrials de Barcelona.

<span id="page-49-7"></span>SOFTWARE, H. 2014. ZAR1 / ZAR1+: Spur and Helical Gear Design Software.

<span id="page-49-6"></span>TECHNOLOGY, D. S. 2013. PowerGear. 4.0.64 ed.

<span id="page-49-17"></span>VAN ROSSUM, G. 2009. El tutorial de Python.

#### **ANEXO 1: Fragmentos importantes de código. Cálculos de los parámetros geométricos.**

```
def sumx_():
    vg.sumx = round((vg.z1+vg.z2)*(inv(vq.alfaw) -inv(vq.alfa) / (2*math.tan(math.data)(vq.alfa))), 4)
#dw diametro primitivo ok
def dw_():
    vg.dw1 = round((vg.db1/(math.cos(math.radians(vg.alfaw)))),vg.luqares) vg.dw2 = round((vg.db2/(math.cos(math.radians(vg.alfaw)))),vg.lugares)
# da diametro exterior ok
def da_():
    vg.data = round((vg.df1 + 2 * vg.h), vg.luqares)vq.da2 = round((vq.df2 + 2 * vq.h), vq.luqares))#df diametro interior duda con
def df_():
    vg.df1 = round((vg.dp1/math.cos(math.radians(vg.b)))-(2*vg.m)*(vg.f+vg.c-vg.x1)),vg.lugares)
    vq.df2 = \text{round}((vq.dp2/\text{math}.cos(\text{math}.radians(vq.b)))-(2*vq.m)*(vq.f+vq.c-)vg.x2)),vg.lugares)
# u relación de transmicion ok
def u_():
    vg.u = round((vg.z2 / vg.z1), vg.lugares)#dp diametro de paso ok
def dp_():
    vg.dpl = round((vg.m * vg.z1), vg.lugares)vq.dp2 = round((vq.m * vq.z2), vq.luqares)#db diametro basico ok
def db_():
    vg.db1 = round((vg.dp1 *math.cos(math.radians(vg.alfa)))/(math.cos(math.radians(vg.b)))),vg.lugares)
    vg. db2 = round((vg. dp2 *math.cos(math.radians(vg.alfa)))/(math.cos(math.radians(vg.b)))),vg.lugares)
# ha altura de la cabeza del diente duda
def ha_():
    vg.ha = (vg.da1 - vg.dw1) / 2#hf altura del pie del diente duda
def hf_():
   vg.hf = (vg.dw1 - vg.df1) / 2#t paso ok
def t_():
    vg.t = round((math,pi * vg.m), vg.lugares)#sp Ancho del diente por la circ de paso
def sp_():
    vg.split = (vg.t / 2) + (2 * vg.m *vg.x1 * math.tan(math.radians(vg.alfa)))vg.\,sp2 = round(((vg.t / 2) + (2 * vg.m * vg.x2 *math.tan(math.radians(vg.alfa)))), vg.lugares)
# Ancho del diente por circunferencia basica
def so_():
    an1 = math.degrees(math.acos(math.radians(vg.db1) / math.radians(vg.db1)))
    an2 = math.degrees(math.acos(math.radians(vg.db2) / math.radians(vg.db2)))
     vg.so1=round((vg.db1*((vg.sp1/vg.dp1)+inv(vg.alfa)-inv(an1))),vg.lugares)
    vg.so2 = round((vg.db2 * ((vg.sp2 / vg.dp2) + inv(vg.alfa) -inv(an2))),vg.lugares)
def se_():
     vg.an1=math.degrees(math.acos(math.radians(vg.db1)/math.radians(vg.da1)))
     vg.an2 = math.degrees(math.acos(math.radians(vg.db2) / math.radians(vg.da2)))
     vg.se1=round((vg.da1*((vg.sp1/vg.dp1)+inv(vg.alfa)-inv(vg.an1))),vg.lugares)
    vg.se2 = round((vg.data * ((vg.sp2 / vg.dp2) + inv(vg.aIfa) -inv(vg.an2))),vg.lugares)
 # alfaw angulo de montaje
def alfaw_():
     if (widget.conocido.currentText() == "z1, z2, awx") or 
(widget.conocido.currentText() == "z1, u, awx") or (widget.conocido.currentText()
```

```
== "z2, u, awx"):
        p=(vg.aw*math.cos(math.radians(vg.alfa)))/(vg.awx)
        vg.alfaw = round((math.degrees(math.acos(p))),vg.lugares)
     else:
p=((2*(vg.x1+vg.x2))/(vg.z1+vg.z2))*(match.tan(math.radians(vg.alfa))))+inv(vg.al)fa)
        vg.alfaw=round((inv_inv(p)),vg.lugares)
#aw distancia entre centros sin corregir
def aw_():
    vg.aw = (vg.m * (vg.z1+vg.z2)) / (2*math.cos(math.radians(vg.b)))#deltay coeficiente de desplazamiento invertido
def deltay_():
     cosalfa=math.cos(math.radians(vg.alfa))
     cosalfaw=math.cos(math.radians(vg.alfaw))
    a=(vq.z1+vq.z2)/2 b=cosalfa/cosalfaw
    vg.deltay = round((vg.sumx) - (a*(b-1))), vg.lugares)
     if vg.deltay<0.001:
         vg.deltay=0
#awx distancia entre centros corregida ok
def awx_():
     vg.awx = 
round((vg.aw*((math.cos(math.radians(vg.alfa)))/(math.cos(math.radians(vg.alfaw))
))),vg.lugares)
#he Profundidad de encaje del diente ok
def he_():
   vg.he = vg.m * ((2 * vg.f) - vg.deltay)#h altura del diente ok
def h_():
    vg.h = round((vg.he+(vg.m*vg.c)),vg.lugares)
#e factor de recubrimiento
def e_():
   ra1 = vq.da1 / 2ra2 = vq.da2 / 2rb1 = vg.db1 / 2rb2 = vq. db2 / 2vg.e = round((((math) + sy + 2) - (rb1 * * 2)) + (math) + cy + (math.sqrt((ra2 * * 2) - 2))(rb2 \star x 2))) - (vg.aw * math.sin(math.radians(vg.alfaw)))) / (vg.t *
math.cos(math.radians(vg.alfa)))), vg.lugares)
#z2 numero de dientes de la rueda 2 ok
def z2_():
    vg.z2=math.ceil(vg.u*vg.z1)
# z1 numero de dientes de la rueda 1 ok
def z1_():
     vg.z1=math.ceil(vg.z2/vg.u)
# Para calcular involute
def inv_inv(inv_n):
    z = 0.0po = 0p = inv_na = 0.0x = 0angulo = 0 inv=vg.ff
     for u in inv:
        if inv[x] > p:
             angulo = a
             break
```
 $a = a + 0.0001$  $x = x + 1$ 

**return** angulo

```
def inv(angulo):
     k=angulo
     g=math.tan(math.radians(k))-math.radians(k)
     return g
```
#### **Selección de la variante de cálculo.**

```
# Selección de calculos
def seleccion_calculos():
     borrar_datos_internos()
     widget.x2.setReadOnly(True)
     vg.sumx=0
     sumxs(vg.sumx)
     try:
         widget.errores.clear()
         obtener_valores()
         if widget.conocido.currentText() == "z1, z2, awx":
             calculo_con_z1_z2_awx()
         elif widget.conocido.currentText() == "u, aw":
             calculo_con_u_aw()
         elif widget.conocido.currentText() == "z1, u, awx":
             calculo_con_z1_u_awx()
         elif widget.conocido.currentText() == "z2, u, awx":
             calculo_con_z2_u_awx()
         escribir_valores()
         #ver si hay socavado
         socavado1=((vg.da1/2)*vg.m)-((vg.db1/2)*math.cos(vg.alfa))
         condsoc=vg.m*(vg.f+vg.c-vg.r+vg.r*math.sin(vg.alfa))
         vg.errores=""
         if socavado1<condsoc:
             widget.errores.addItem("Hay socavado")
             vg.errores = vg.errores + "Hay socavado. "
         # factor de recubrimiento permitido
        if vg.e>=1.2 and vg.e<=2:
             pass
         else:
             widget.errores.addItem("Factor de recubrimiento fuera del rango 
permisible: valor minimo 1.2 y valor maximo 2. ")
             vg.errores = vg.errores + "Factor de recubrimiento fuera del rango 
permisible: valor minimo 1.2 y valor maximo 2. "
         # valor minimo del coeficiente de correccion que se puede dar a una rueda
         x1min=((17-vg.z1)/17)*(1/vg.f) # ha que traducir
        x2min = ((17 - vq.z2) / 17) * (1 / vq.f) if x1min>vg.x1:
             widget.errores.addItem("El valor del coeficiente de corrección en la 
rueda 1 es menor que el permitido")
            vg.errores=vg.errores+"El valor del coeficiente de corrección en la 
rueda 1 es menor que el permitido. "
         if x2min>vg.x2:
             widget.errores.addItem("El valor del coeficiente de corrección en la 
rueda 2 es menor que el permitido")
             vg.errores = vg.errores + "El valor del coeficiente de corrección en 
la rueda 2 es menor que el permitido. "
         if vg.sp1<0.25*vg.m or vg.so1<0.25*vg.m or vg.se1<0.25*vg.m:
             widget.errores.addItem("Peligro de afilamiento del diente en la rueda 
1, puede que se parta por la punta")
             vg.errores = vg.errores + "Peligro de afilamiento del diente en la 
rueda 1, puede que se parta por la punta. "
         if (vg.sp2 <0.25*vg.m) or (vg.so2 <0.25*vg.m) or (vg.se2 <0.25*vg.m):
```

```
 widget.errores.addItem("Peligro de afilamiento del diente en la rueda 
2, puede que se parta por la punta")
             vg.errores = vg.errores + "Peligro de afilamiento del diente en la 
rueda 2, puede que se parta por la punta. "
     except:
         widget.errores.addItem("Problemas al calcular")
     guardar_datos_pareja()
    datos iniciales tabla()
     resultados_en_tabla()
    escribir valores()
```
#### **Variantes de cálculo.**

```
def calculo_con_z1_z2_awx():
    aw()vg.\text{sum} = 0vg.x1 = 0vg.x2 = 0 x2s(0)
     sumxs(0)
     if vg.aw!=vg.awx:
        #corrección angular
       alfaw ()
        sumx_()
        vg.x1=x1v()
        vg.x2=vg.sumx - vg.x1
        widget.x2.setText(str(vg.x2))
     else:
         widget.x2.setReadOnly(True)
        vq.x1=x1v() vg.x2=x2v()
        vg.sumx = vg.x1 + vg.x2 sumxs(vg.sumx)
     calculos_geometricos()
def calculo_con_z1_u_awx():
    z2 ()
     aw_()
   vg.sumx = 0vg.x1 = 0vg.x2 = 0if vq.aw := vq.awx:
         # corrección angular
        alfaw()
         sumx_()
         vg.x1 = x1v()
        vg.x2 = vg.sumx - vg.x1 widget.x2.setText(str(vg.x2))
     else:
         widget.x2.setReadOnly(True)
        vg.x1 = x1v()vg.x2 = x2v()vg.sumx = vg.x1 + vg.x2 sumxs(vg.sumx)
     calculos_geometricos()
def calculo con z2 u awx():
     z1_()
    aw_()vg.sumx = 0vg.x1 = 0vg.x2 = 0if vg . aw != vg . awx:
         # corrección angular
        alfaw()
         sumx_()
```

```
vg.x1 = x1v()vg.x2 = vg.sumx - vg.x1 widget.x2.setText(str(vg.x2))
     else:
         widget.x2.setReadOnly(True)
        vg.x1 = x1v()vg.x2 = x2v()vg.sumx = vg.x1 + vg.x2 sumxs(vg.sumx)
     calculos_geometricos()
def calculo_con_u_aw():
    vg.z1 = round((2*vg.aw)/(vg.m*(vg.u+1))),1) vg.z2=round((vg.u*vg.z1),1)
     widget.x2.setReadOnly(True)
     vg.x1=x1v()
     vg.x2=x2v()
     calculos_geometricos()
```
**Orden de cálculo de los parámetros geométricos.**

```
def calculos geometricos():
     t_()
     if ((widget.conocido.currentText() != "u, aw") and 
(widget.conocido.currentText() != "z2, u, awx") and 
(widget.conocido.currentText() != "z1, u, awx")):
        u_()
    dp_()db_ ( )
    df(a \overline{\text{1}} \overline{\text{f}}aw_()
     deltay_()
     he_()
     h_()
     da_()
     dw_()
     if widget.conocido.currentText() != "u, aw":
       aw_()
     if (widget.conocido.currentText() != "z1, z2, awx") and 
(widget.conocido.currentText() != "z1, u, awx") and 
(widget.conocido.currentText() != "z2, u, awx"):
     awx_()e_()h\overline{f} ()
    ha()sp_-()so_() se_()
```
## ANEXO 2: Resultados del software KISSOFT.

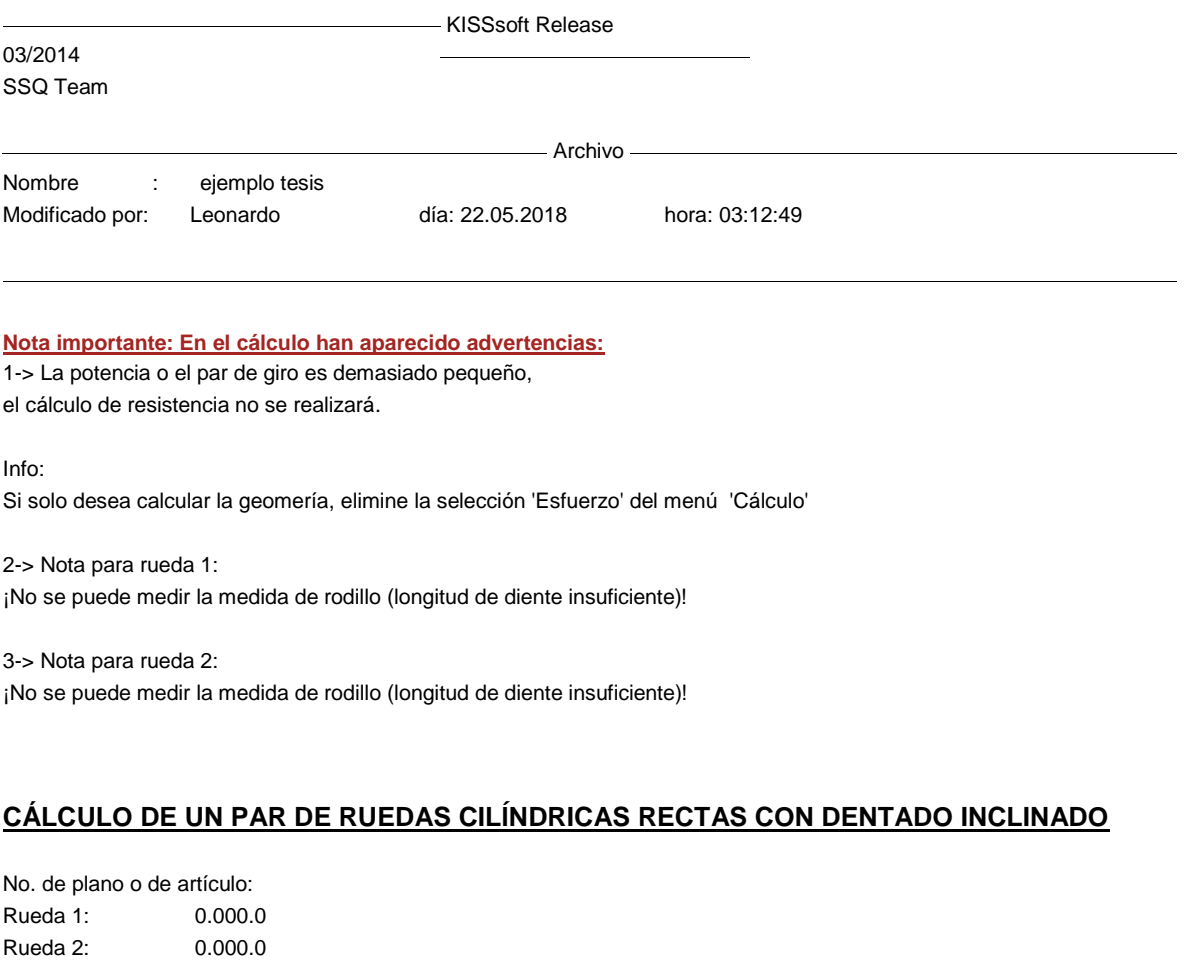

Método de cálculo -

#### **1. GEOMETRÍA DEL DIENTE Y MATERIAL**

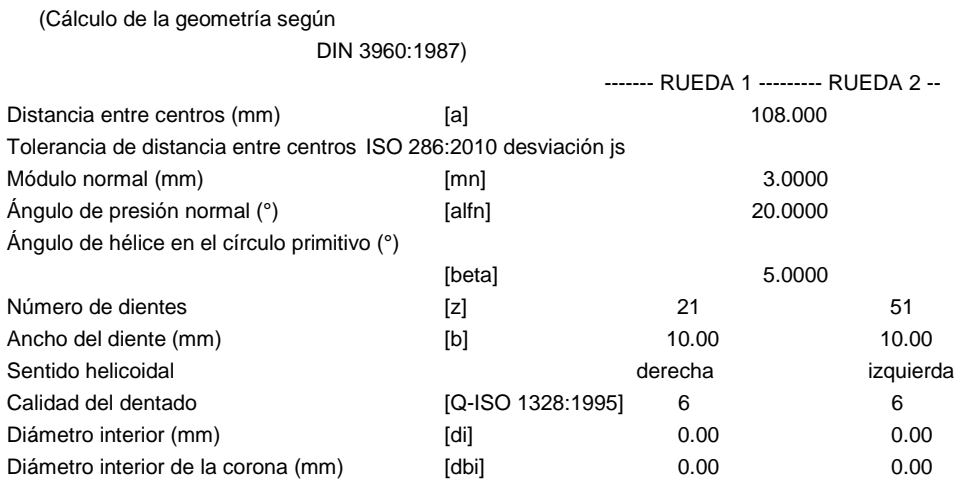

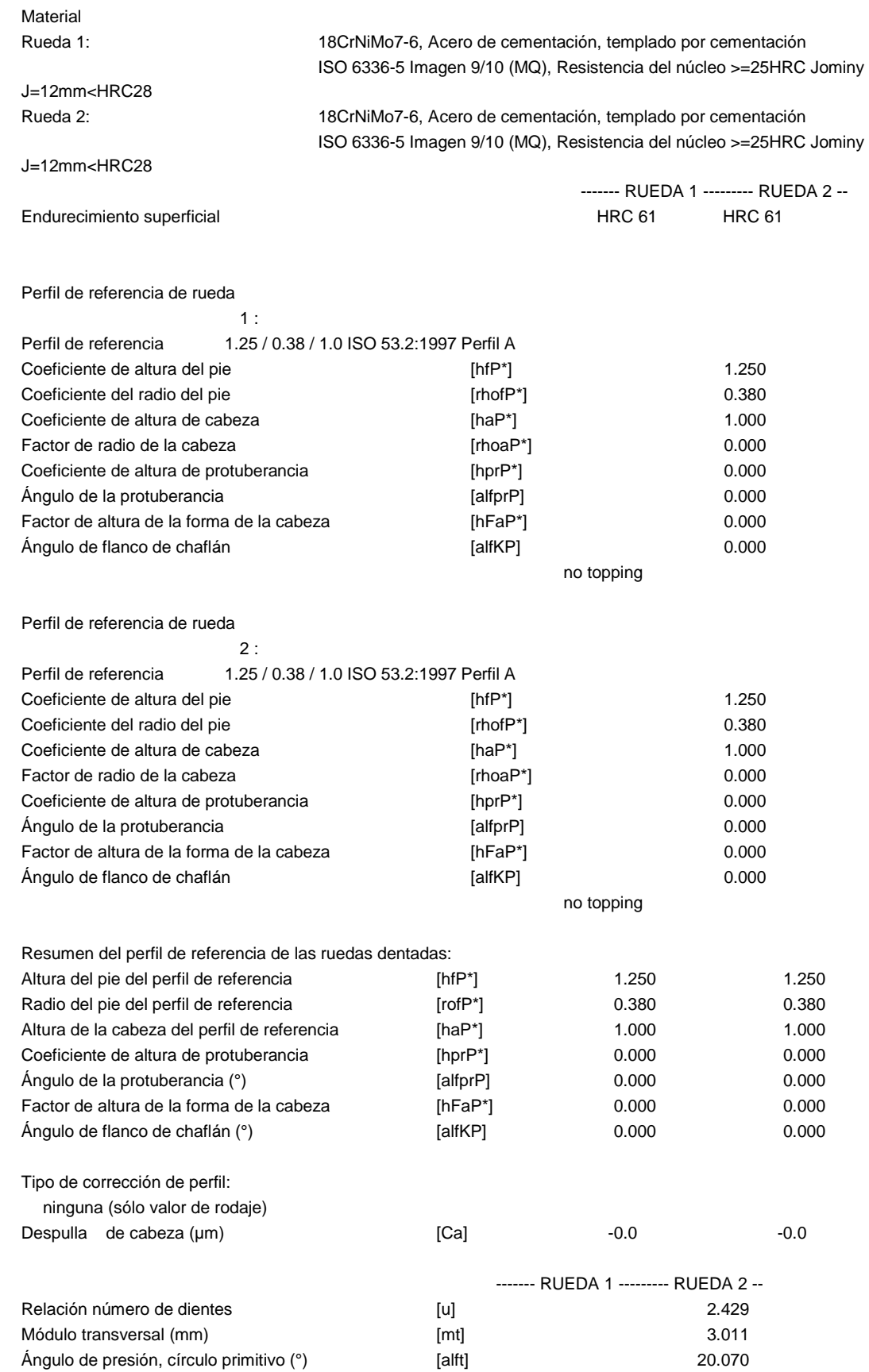

![](_page_57_Picture_281.jpeg)

![](_page_58_Picture_274.jpeg)

#### **6. MEDIDAS DE PRUEBA PARA EL ESPESOR DE DIENTE**

![](_page_58_Picture_275.jpeg)

![](_page_59_Picture_261.jpeg)

#### **7. TOLERANCIAS DEL DENTADO**

![](_page_59_Picture_262.jpeg)

Tolerancias de la alineación de los ejes (recomendación según ISO TR 10064:1992, calidad

![](_page_59_Picture_263.jpeg)

#### **8. DATOS COMPLEMENTARIOS**

Máxima distancia entre centros posible (eps\_a=1.0)

[aMAX] 110.224

#### **9. DETERMINACION DEL PERFIL DE DIENTE**

Datos para el cálculo del perfil del diente: Datos no existentes.

OBSERVACIONES:

- Datos con [.e/i] significan: valores máximos [e] y mínimos [i] considerando todas las tolerancias
	- Las indicaciones con [.m] significan: promedio en la tolerancia
- En el movimiento muerto entre flancos se tienen en cuenta las tolerancias

entre centros y las dimensiones del espesor del diente . Se indica el juego máximo y mínimo según las desviaciones más grandes o más pequeñas.

Se ejecuta el cálculo para la circunferencia primitiva de funcionamiento..